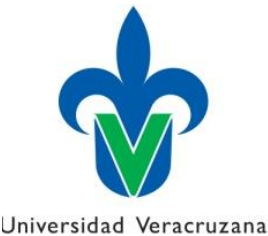

 **UNIVERSIDAD VERACRUZANA**

FACULTAD DE CIENCIAS BIOLÓGICAS Y AGROPECUARIAS

Maestría en Manejo de Ecosistemas Marinos y Costeros

**"Estimación de Cambios Espaciotemporales en el** 

**Ecosistema de Manglar de Jácome Perteneciente al Sitio** 

**Ramsar 1602"**

# **TESIS**

**Que para obtener el título de**: MAESTRO EN MANEJO DE ECOSISTEMAS MARINOS Y COSTEROS

# **P R E S E N T A:**

Mario Abraham Salas Aquino

**Director:**  Dr. Ascención Capistrán Barradas

**Co-Director**: Dr. José Luís Alanís Méndez

Tuxpan, Veracruz **Julio 2018** 

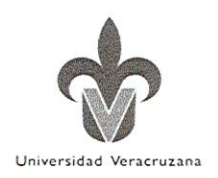

#### **H. CONSEJO ACADÉMICO MAESTRIA EN MANEJO DE ECOSISTEMAS MARINOS Y COSTEROS FACULTAD DE CIENCIAS BIOLÓGICAS Y AGROPECUARIAS** UNIVERSIDAD VERACRUZANA **TUXPAN, VERACRUZ PRESENTE**

En el presente trabajo de intervención: "Estimación de cambios espaciotemporales en el ecosistemas de manglar de Jácome perteneciente al sitio Ramsar 1602", realizado por el C. Mario Abraham Salas Aguino, bajo la dirección del Dr. Ascención Capistrán Barradas y asesoría del Consejo Particular del Dr. José Luis Alanís Méndez, ha sido revisado y aprobado como requisito parcial para obtener el grado de:

MAESTRO EN MANEJO DE ECOSISTEMAS MARINOS Y COSTEROS

Atentamente Tuxpan, de Rodríguez Cano, Veracruz, Junio 2018.

DR. ASCENCIÓN CAPISTRÁN BARRADAS **DIRECTOR** 

DR. JOSÉ LUÍS ALANÍS MÉNDEZ **CODIRECTOR** 

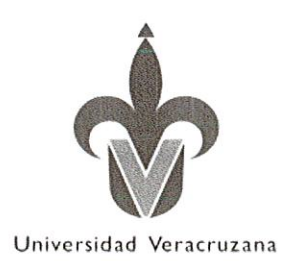

# UNIVERSIDAD VERACRUZANA FACULTAD DE CIENCIAS BIOLOGICAS Y AGROPECUARIAS MAESTRIA EN MANEJO DE ECOSISTEMAS MARINOS Y COSTEROS

Revisión del trabajo de intervención del alumno: Mario Abraham Salas Aguino

## **JURADO EXAMINADOR**

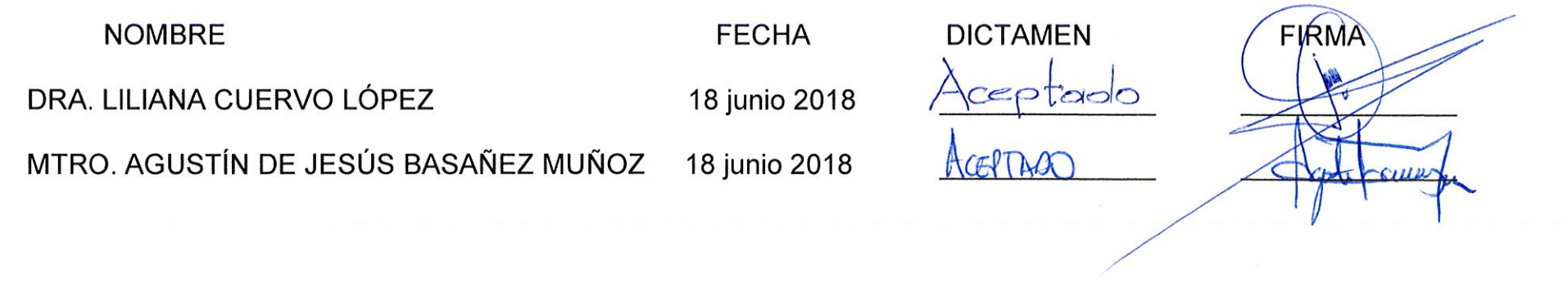

En la presente revisión se acordó que el trabajo de intervención denominado "Estimación de cambios espaciotemporales en el ecosistemas de manglar de Jácome perteneciente al sitio Ramsar 1602", que presenta el sustentante para obtener el Título de Maestro, ha sido concluido por lo que puede proceder a su inmediata impresión.

#### **INDICE GENERAL**

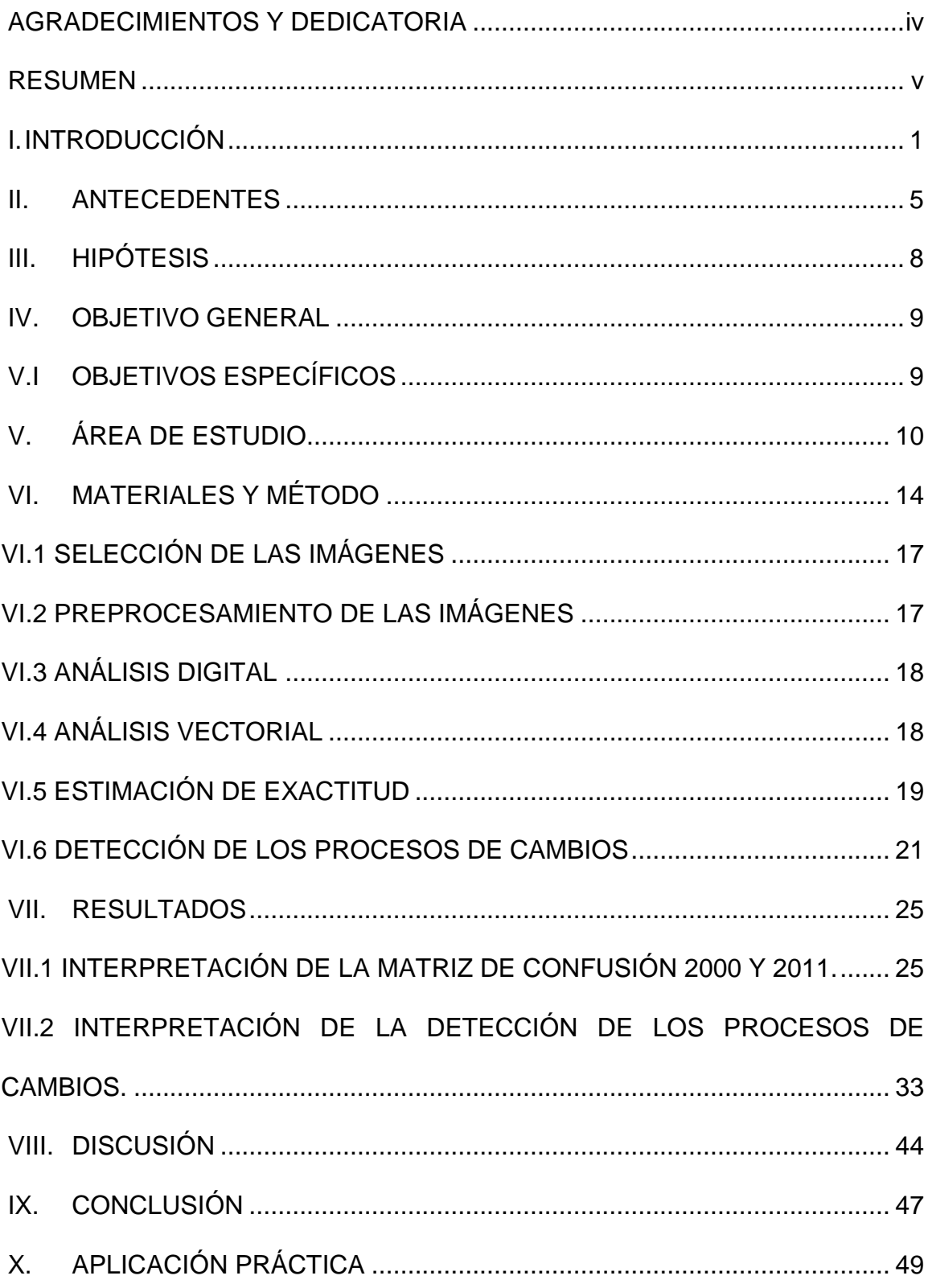

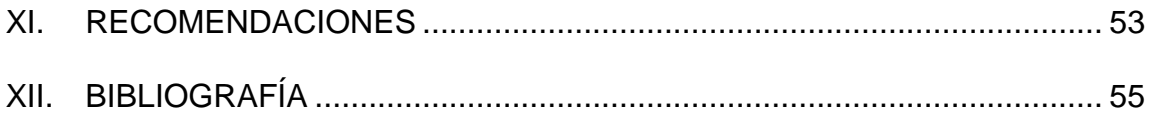

#### **INDICE DE FIGURAS**

# Figura 1. Mapa de ubicación del área de estudio  $10$ Figura 2. Previsualización del área de la imagen satelital de 13-08-2000 16 Figura 3. Previsualización del área de la imagen satelital de 24-05-2011 16 Figura 4. Mapa de uso de suelo y vegetación Manglar de Jácome año 2000 38 Figura 5. Mapa de uso de suelo y vegetación Manglar de Jácome año 2011 39 Figura 6. Poligonal del área de estudio 43

#### **INDICE DE CUADROS**

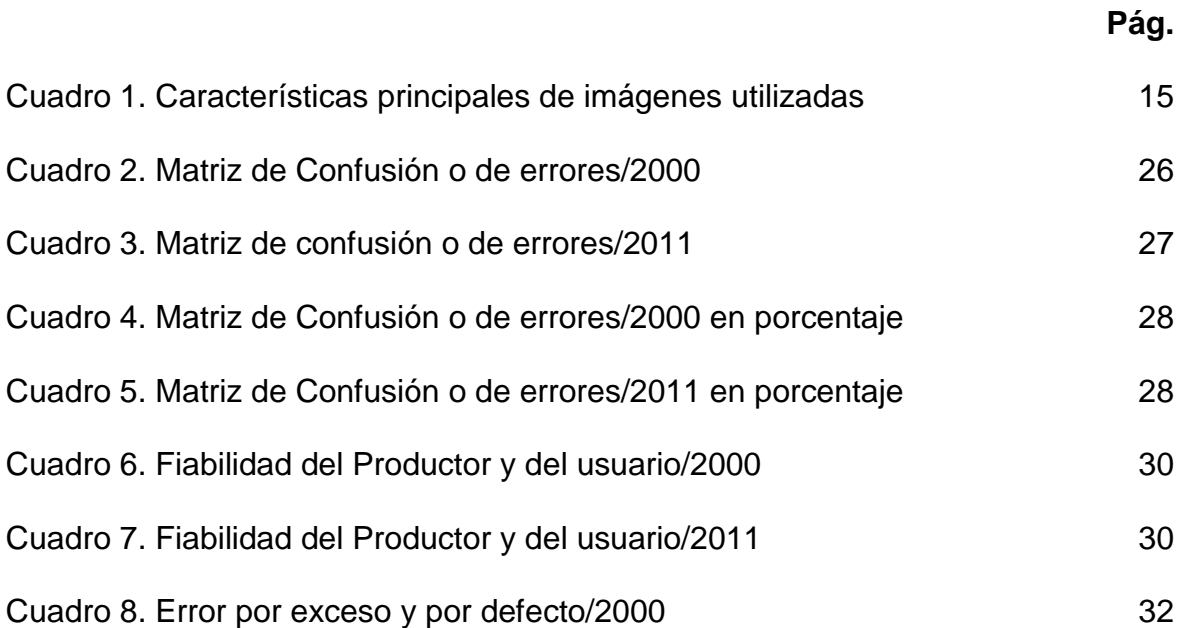

**Pág.**

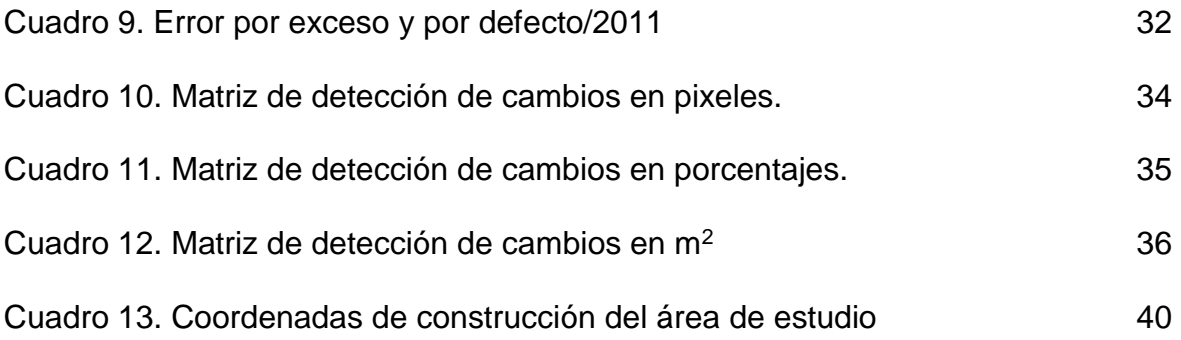

#### <span id="page-6-0"></span>**AGRADECIMIENTOS Y DEDICATORIA**

Agradezco al Consejo Nacional de Ciencia y Tecnología (CONACYT) por el apoyo otorgado para la realización de la Maestría en Manejo de Ecosistemas Marinos y Costeros, impartida en la Facultad de Ciencias Biológicas Agropecuarias de la Universidad Veracruzana. A mi director de tesis Dr. Ascensión Capistrán Barradas y codirector Dr. José Luis Alanís Méndez por su apoyo, conocimiento y orientación en este trabajo de tesis que lo hicieron más enriquecedor. A los miembros de la comisión lectora Dra. Liliana Cuervo López y Mtro. Agustín de Jesús Basáñez Muñoz por su tiempo dedicado a la revisión de este trabajo. Gracias a mis compañeros y amigos del posgrado que me brindaron su amistad, en especial a Lily, Giovanna y Yancel. A mis maestros de posgrado que hicieron un enorme esfuerzo y espacio para compartir sus conocimientos y experiencia. Gracias especiales a mi sobrina Isis y a mis Hermanas Chanel y Flora.

#### **RESUMEN**

<span id="page-7-0"></span>La Comisión Nacional para el Conocimiento y Uso de la Biodiversidad (CONABIO) emplea en el Sistema de Monitoreo de Manglares de México (SMMM) una metodología que le permitió realizar estimación de cambios espaciotemporales que ocurren en los ecosistemas de manglar. Con ella se generaron mapas utilizando la interpretación de imágenes de satélite SPOT-5 con 10 metros de resolución espacial. Se identificó como principal limitante de esta metodología, que la distinción entre los tipos de coberturas es difícil, siendo necesario el trabajo de campo para confirmar los resultados al 100 % de las superficies de humedales monitoreadas. Con la realización de este trabajo se propone un protocolo más efectivo, rápido, fácil de replicar y actualizar para estimar los cambios espaciotemporales en cobertura en el bosque de manglar en Jácome del sitio Ramsar 1602 basado en el análisis de imágenes y su corroboración en campo. Por medio del programa ENVI versión 4.7 se implementó la técnica de clasificación subpixel con imágenes de satélite Landsat TM que abarcan Jácome del sitio Ramsar 1602, correspondientes a los años 2000 y 2011, generando la Matriz de detección de cambios, que permite la cuantificación de pérdidas o ganancias de la cobertura de manglar. Dichas estimaciones fueron corroboradas en campo a través de la verificación de 100 coordenadas X Y, lo que denotó la eficacia de las imágenes procesadas. Con estos puntos verificados se elaboró un

v

polígono de la zona de estudio. Finalmente, se obtuvo dos mapas de distribución y extensión de los manglares de Jácome, el análisis de coberturas circundantes a manglar y el cálculo de índices que permitió monitorear la cobertura de manglar y sus tendencias espacio-temporales. En los dos mapas temáticos resultantes dominaron las coberturas de origen manglar y otros humedales mostrando una tendencia creciente, ocupando en conjunto, el 65% del área de estudio en 2011, aproximadamente. En la matriz ponderada por área, la exactitud del productor aumenta de 87.73% a 94.98%; a pesar de los errores de confusión presentados para la clase *Manglar*, un valor de más del 85% de exactitud es considerado un muy buen nivel de exactitud para un mapa generado a través de técnicas de percepción remota.

Palabras clave: *cambios espaciotemporales, cobertura, mapas de representación espacial.*

## **I. INTRODUCCIÓN**

<span id="page-9-0"></span>La conservación de los componentes y funciones de los ecosistemas, que juegan un papel esencial en la regulación ambiental y en la provisión de recursos naturales, es fundamental para el sostenimiento a largo plazo de la sociedad. Ante los procesos de degradación ambiental y agotamiento de los recursos naturales, el manejo de ecosistemas ha sido planteado como una alternativa que utiliza la investigación ecológica y el monitoreo para adaptar el manejo a cambios en sistemas socioecológicos complejos (Christensen *et al.* 1996).

El manejo de ecosistemas se define como la toma de decisiones guiada por metas explícitas, ejecutado mediante políticas, protocolos y prácticas específicas y adaptable a través de monitoreo e investigación científica (Christensen y Bower, 1996). Se resalta la importancia de que las decisiones humanas se basen en nuestro mejor entendimiento de los procesos ecológicos (Jardel *et al*., 2008). Para esto, es indispensable la vinculación entre la investigación científica y los distintos actores involucrados en las decisiones que se toman sobre los ecosistemas.

A pesar de la importancia de los manglares, la extensión de éstos a nivel global y nacional se ha reducido notablemente debido a los impactos naturales y antrópicos a los que están sujetos. En México se estima que se han perdido 87,789 ha durante el periodo 1981-2010, y se estima que en la actualidad cubren 764,486 ha, las cuales se ubicaban aproximadamente en un 50 % en los estados de Campeche, Quintana Roo y Yucatán (Rodríguez-Zúñiga *et al*., 2013).

En México se han realizado estudios sobre el bosque de manglar desde hace más de 30 años, atendiendo a diversos aspectos de estos ecosistemas costeros así como su asociación con la población que ejerce influencia directa e indirecta sobre dichas áreas; para identificar sus usos y poder desarrollar planes de conservación. Entre ellos se ubican los que a través de la percepción remota realizan la estimación de cambios de usos de suelo así como la obtención de datos estadísticos (matrices de detección de cambios), desarrollándose a diferentes escalas de estudio.

El Instituto Nacional de Estadística, Geografía e Informática (INEGI) 2010, elaboró el mapa de humedales potenciales a finales del 2005, cruzando las cartas de uso del suelo y vegetación, de edafología, topografía, climas y fisiografía, producidas en la década de los 70 y 80 por INEGI (2005); este trabajo consideró que México tiene aproximadamente  $128,123.91$  km<sup>2</sup> de humedales potenciales, lo cual representa el 6.52% del territorio total del país, incluyendo los manglares.

El proyecto "Sistema de Monitoreo de los Manglares de México (SMMM)" trabajó en la obtención del mapa de distribución de los manglares de México del año 2005 y 2010, a nivel nacional y con escala 1:50,000. La tarea fundamental de este proyecto fue la estimación de la cobertura de manglar y medir sus cambios

espaciotemporales ocurridos desde la década del 70 hasta la actualidad. Para esto el equipo involucrado empleó como insumos de trabajo imágenes multiespectrales del satélite SPOT-5, escenas del satélite Landsat-7 ETM, ortofotos digitales del INEGI, modelos digitales del terreno, fotografías aéreas panorámicas (oblicuas) y fotografías aéreas verticales ambas de alta resolución. Además de algunos datos *in situ* colectados por investigadores de instituciones gubernamentales y especialistas en manglares que trabajan en la SMMM.

Se necesita estimar la cobertura de manglar y medir sus cambios espaciotemporales empleando el análisis imágenes satelitales y no caer en los errores antes mencionados, por lo que este trabajo buscó implementar un protocolo que empleó la técnica de clasificación subpixel para obtener un porcentaje de confiabilidad en el proceso de identificación de zonas de manglar, con el empleo de la percepción remota en campo y así estimar cambios espaciotemporales confiables, corroborando con verificación en el área de investigación los resultados.

Los trabajos del SMMM se han basado en la obtención de resultados en la década 70-80 y el 2005, quedando un lapso de casi 25 años sin estimaciones. Dicho análisis, que se realizó a nivel de sitio Ramsar, complementa los estudios del SMMM relacionados a características de la estructura de la comunidad de manglar. Se espera que las contribuciones que brinde esta investigación puedan ser utilizadas en los análisis espaciotemporales a nivel estatal y nacional para

<span id="page-12-0"></span>cualquier periodo requerido y para otras áreas de bosques no tan solo de manglar, sino también para el manejo, restauración y conservación de estos ecosistemas.

### **II. ANTECEDENTES**

Los manglares constituyen ambientes costeros altamente productivos, dinámicos y de protección, pese a esto se presentan altas tasas de pérdida de cobertura en las últimas décadas, fenómeno que viene produciéndose en todo el mundo, particularmente por el desarrollo de actividades antrópicas (Parks y Bonifaz, 1994; Mackey y Smail, 1995; Spalding *et al.,* 2010). Las pérdidas, generalmente irreparables, tienen como característica común la ignorancia del valor que representan los manglares. Las decisiones que favorecen su conversión se dan porque el valor de los mismos es ignorado o es considerado inferior al valor de otros usos del suelo, lo cual resulta en la conversión de estas áreas en alternativas no sustentables (Saenger, Hergerl y Davie, 1983; Field, 1999).

En general, México ha perdido el 62.1% de sus humedales. En el Golfo de México, las pérdidas de humedales estimadas para Tabasco, Tamaulipas y Veracruz en 60%, 47% y 58% corresponden a 912,942 ha, 436,728 ha y 408,884 ha, respectivamente. El análisis realizado para obtener estas cifras presenta limitaciones debido a las fuentes utilizadas. La principal es la escala de estas fuentes, la cual no ha permitido tomar en cuenta pequeños humedales, tanto en zonas costeras como tierra adentro, que abarcan pocas hectáreas (Landgrave y Moreno-Casasola, 2012). En la opinión de los autores, ello refleja que hay que revisar la delimitación de los humedales potenciales y revisar también los atributos

del mapa de uso del suelo y vegetación. Otro problema que hace que existan diferencias entre las áreas potenciales presentadas en los resultados de Landgrave y Moreno-Casasola (2012) y los totales que presenta INEGI (2005) tienen que ver con el material cartográfico de INEGI (2007) (escala 1:250,000), ya que las tres capas utilizadas tienen diferente borde costero. Las manipulaciones realizadas para calcular los porcentajes implican "cortes" en las capas, además de cierto grado de generalización de la propia línea costera que presentan los mapas a esta escala.

Internacionalmente el predominio de estudios en manglares se han realizado en la identificación de su cobertura y sus cambios a través del tiempo; dentro de estos estudios se encuentran los de Green, *et al.*, (1998); Gao (1998); Dewalt, Vergne y Hardin (1996); Benfield, Mair y Guzmán (2005); Giri *et al.* (2010) y Spalding *et al.,* (2010). Para México en esta misma temática destacan los trabajos realizados por Ramírez-García, *et al.,* (1998); Berlanga-Robles y Ruiz-Luna, (2002); Berlanga-Robles y Ruiz-Luna, (2006) y recientemente de CONABIO para mapear la cobertura de manglar a nivel nacional (Rodríguez-Zúñiga, 2013).

Entre los estudios de manglares con percepción remota que emplean imágenes Landsat TM destacan: los de mapeo e inventarios de manglares (Long y Skewes, 1996; Kovacs *et al*., 2001), los de evaluación de la extensión y estructura del bosque de manglar (De la Lanza-Espino *et al*., 1993; De la Lanza-Espino *et al*., 1996; Ramírez-García *et al*., 1998), las estimaciones de parámetros biofísicos y

aplicación de índices de vegetación (Green *et al*., 1997; Ramsey III y Jensen, 1996) y la identificación de bordes de manglar por clasificación de imágenes (Syed *et al*., 2001). Asimismo, los datos provenientes de imágenes de satélite pueden ser útiles para estimar índices o métricas del paisaje, las cuales combinadas en un Sistema de Información Geográfica (SIG) con capas de cartografía (clima, suelos, precipitación, etc.) y datos complementarios, pueden proveer estimados cuantitativos de la condición y tendencias de cambio en hábitats costeros y estuarinos (Klemas, 2001).

Se evaluó la pérdida de humedales en México mediante la cartografía disponible y los modelos digitales de elevación, estimándose que más de la mitad de los estados que actualmente tienen humedales, han perdido cuando menos el 50% de éstos (Landgrave y Moreno-Casasola, 2012).

Para la región Ramsar 1602, no se han realizado estudios a detalle donde se haya utilizado insumos de percepción remota para el estudio de cambios espaciotemporales en cobertura de manglar. Por tal razón este trabajo buscó implementar un protocolo que empleó la técnica de clasificación subpixel que contribuyó en la clasificación de imágenes de baja resolución espacial para obtener resultados confiables en el proceso de identificación de zonas de manglar y así estimar cambios espaciotemporales, la cual aún no ha sido empleada por la CONABIO ni el INEGI en la estimación de zonas de manglares.

# **III. HIPÓTESIS**

<span id="page-16-0"></span>La fiabilidad global y el estimado del coeficiente Kappa, calculados en imágenes de baja resolución espacial por el protocolo de subpixel, la matriz de detección de cambios y con apoyo de verificación en campo, permite estimar cambios espaciotemporales en el bosque de manglar.

## **IV. OBJETIVO GENERAL**

<span id="page-17-0"></span>Estimar los cambios espaciotemporales en cobertura del manglar asociado al estero de Jácome, sitio Ramsar 1602 a través de análisis de imágenes satelitales y su corroboración en campo.

## **IV.1 OBJETIVOS ESPECÍFICOS**

- <span id="page-17-1"></span>1. Determinar el área de manglar a través del análisis de imágenes satelitales.
- 2. Cuantificar los cambios espaciotemporales en el ecosistema de manglar.
- 3. Corroborar la eficacia de los mapas generados mediante la evaluación y verificación en campo.
- 4. Obtener mapas de cambios de cobertura en espacio y tiempo para el periodo 2000 y 2011.

# <span id="page-18-0"></span>**V. ÁREA DE ESTUDIO**

El Sistema estuarino "Estero de Tumilco" se localiza en latitud Norte 20º 54' a 20º 56' 30'' y la longitud Oeste 97º 21' 15'' a 97 º 18''. El centro aproximado se ubica en: 97° 19' 48" E y 20° 55' 48"N. Ambos sistemas ubicados a 0 msnm con un área total de 6,870 hectáreas (Cuervo, 2010). El centro aproximado del área de estudio Jácome se localiza en Latitud 20° 57´14.48´´ N y Longitud 97° 18´49.91´´O. El sitio Ramsar 1602 forma parte de la Región Terrestre Prioritaria (RTP-103) para la Conservación de México (Figura 1).

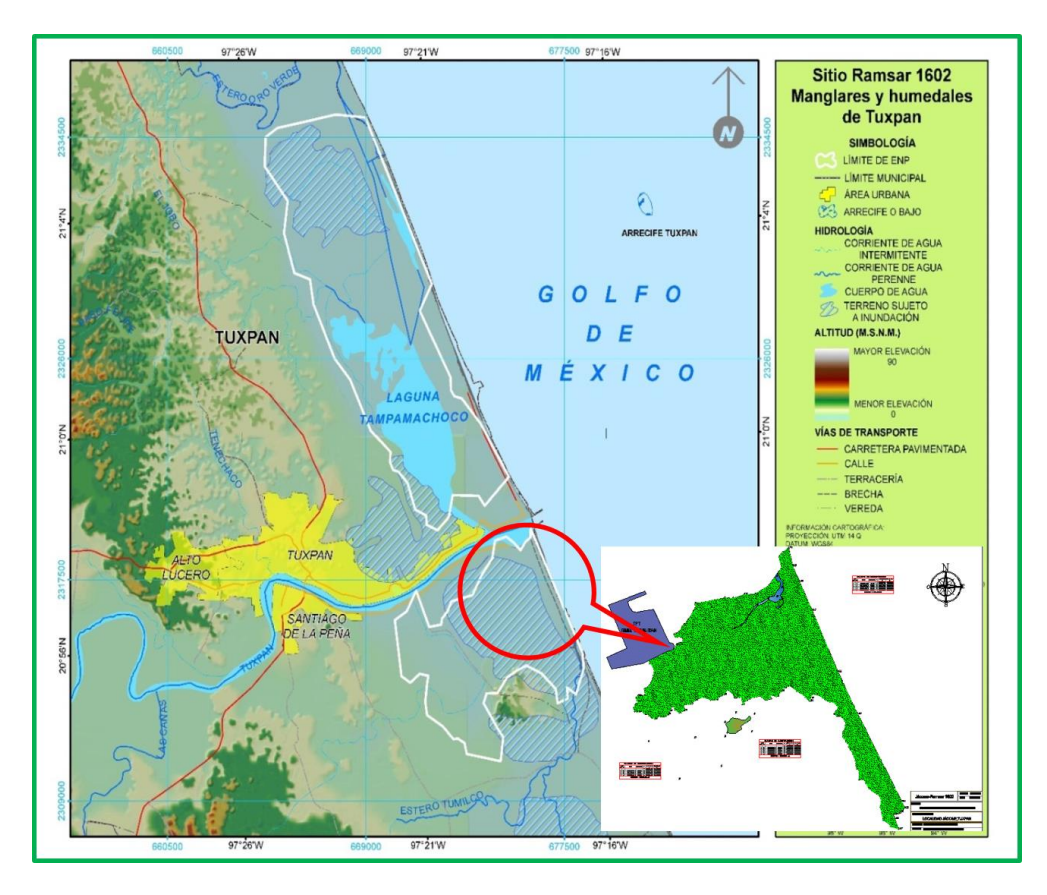

**Figura 1.** Mapa de ubicación del área de estudio

El área de estudio presenta un clima cálido húmedo, temperatura media anual mayor de 22ºC y temperatura del mes más frío mayor de 18ºC. Precipitación del mes más seco menor de 60 mm; lluvias de verano y porcentaje de lluvia invernal mayor al 10.2% del total anual (Cuervo, 2010).

Los vientos predominantes provienen del norte y se presentan de octubre a febrero, con una velocidad máxima de 80 km/h. De junio a septiembre se pueden presentar tormentas tropicales o huracanes con rachas de vientos de más de 129 km/h. De marzo a junio se presentan vientos del sur conocidos como "suradas"; son vientos secos y calientes que disminuyen la humedad (Lara-Domínguez *et al*., 2009).

El sitio está compuesto por los ecosistemas de selva alta mediana y perennifolia y manglares, en los que se encuentran las especies de mangle *Rhizophora mangle, Avicennia germinans y Laguncularia racemosa* las que se encuentran bajo la categoría de amenazadas en la Norma Oficial Mexicana NOM-059-SEMARNAT-2010. Dada la importancia del sitio ocupado por el manglar, este presenta diferentes niveles de prioridad como: Región Terrestre Prioritaria, Área de Importancia para la conservación de las aves, sitio RAMSAR, análisis de vacíos y omisiones en conservación de biodiversidad marina de México: océanos, costas e islas (GAP-marino y costero), Zona de reproducción y alimentación de delfines y de reproducción de tortugas y como corredor biológico de aves (Lara-Domínguez *et al*., 2009).

El manglar del estero de Jácome, limita al norte con el Río Tupan, al este con la Playa sur, al sur con los humedales de Cuatro Ciénegas, al noroeste con propiedades portuarias de la Administración Portuaria de Tuxpan. Los dueños de estas áreas localizadas en Jácome son personas físicas, empresas portuarias y ejidos.

En el área de manglar así como en la zona de influencia existen las localidades del ejido Jácome y Benito Juárez. Esta población dedica mayoritariamente sus actividades económicas a la pesca artesanal (principalmente de lisa), agricultura y ganadería.

La población utiliza en mayor medida el manglar para obtener carbón de su madera o en tareas de la construcción, esto ocasiona que sobre dichas zonas se generen impactos directos como la deforestación, la transformación en áreas agrícolas; lo que produce el aumento de la tasa de sedimentación y alteraciones en la flora y la fauna de la zona. Todo esto sucede bajo acciones que se realizan como son la desecación de humedales, rellenos de zonas inundables, construcción de carreteras y crecimiento de asentamientos humanos (Lara-Domínguez *et al*., 2009).

En los últimos años se ha presentado un desarrollo muy importante de las actividades navales, actualmente se realiza la construcción del segundo puerto en Tuxpan, que dotará de infraestructura portuaria a PEMEX y CFE.

# **VI. MATERIALES Y MÉTODO**

<span id="page-22-0"></span>A continuación se mencionan los pasos que se siguieron en la clasificación de imágenes de baja resolución espacial para estimar cambios espaciotemporales:

- 1. Seleccionar las imágenes landsat.
- 2. Procesar las imágenes.
- 3. Análisis digital.
- 4. Análisis vectorial.
- 5. Estimación de exactitud.
- 6. Detección de los procesos de cambios.

#### **VI.1 SELECCIONAR LAS IMÁGENES LANDSAT.**

Para seleccionar las imágenes Landsat que se emplearon en la detección de manglares, se llevó a cabo una búsqueda en el catálogo de la aplicación del Servicio Geológico de los Estados Unidos o USGS (Figura 2 y 3) por sus siglas en inglés (United States Geological Survey), agencia científica del [Departamento del](http://es.wikipedia.org/wiki/Departamento_del_Interior_de_los_Estados_Unidos)  [Interior de los Estados Unidos,](http://es.wikipedia.org/wiki/Departamento_del_Interior_de_los_Estados_Unidos) la cual controla el Centro Nacional de Información Sísmica (*National Earthquake Information Center*) en [Golden,](http://es.wikipedia.org/wiki/Golden_(Colorado)) Colorado.

A continuación se enuncian algunas de las características principales de las imágenes empleadas en esta investigación (Cuadro 1):

| Satélite:                      | $L-5$                   |
|--------------------------------|-------------------------|
| Sensor:                        | TM- multiespectral      |
| de bandas:                     | 1, 2, 3, 4, 5, 6 y 7    |
| Rango espectral:               | $0.45 - 2.35$ µm        |
| Tamaño de la escena:           | 185 x 185 km.           |
| Resolución espacial del píxel: | 30 metros               |
| Fecha de adquisición:          | 1990-04-16 y 1996-01-11 |

**Cuadro 1.** Características principales de imágenes utilizadas

Como datos de apoyo se contó con los polígonos generados por el INEGI (2005) en el mapa digital de Uso del Suelo y Vegetación y las bases de datos de otras instituciones nacionales como CONABIO 2011.

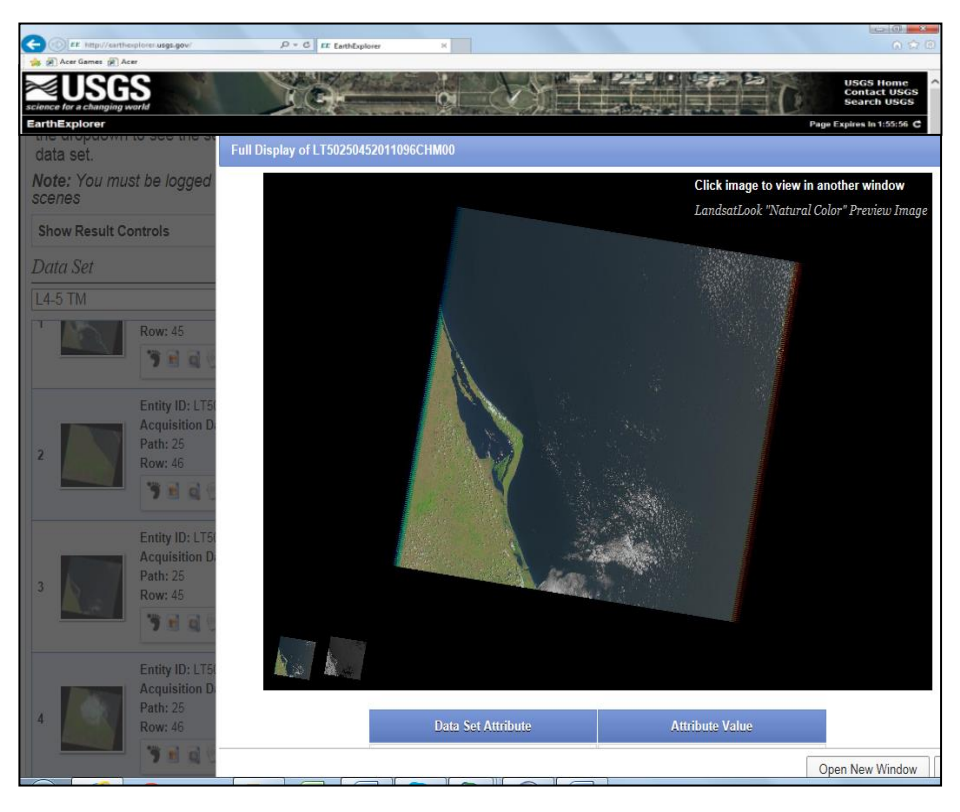

**Figura 2**. Previsualización del área de la imagen satelital de 13-08-2000.

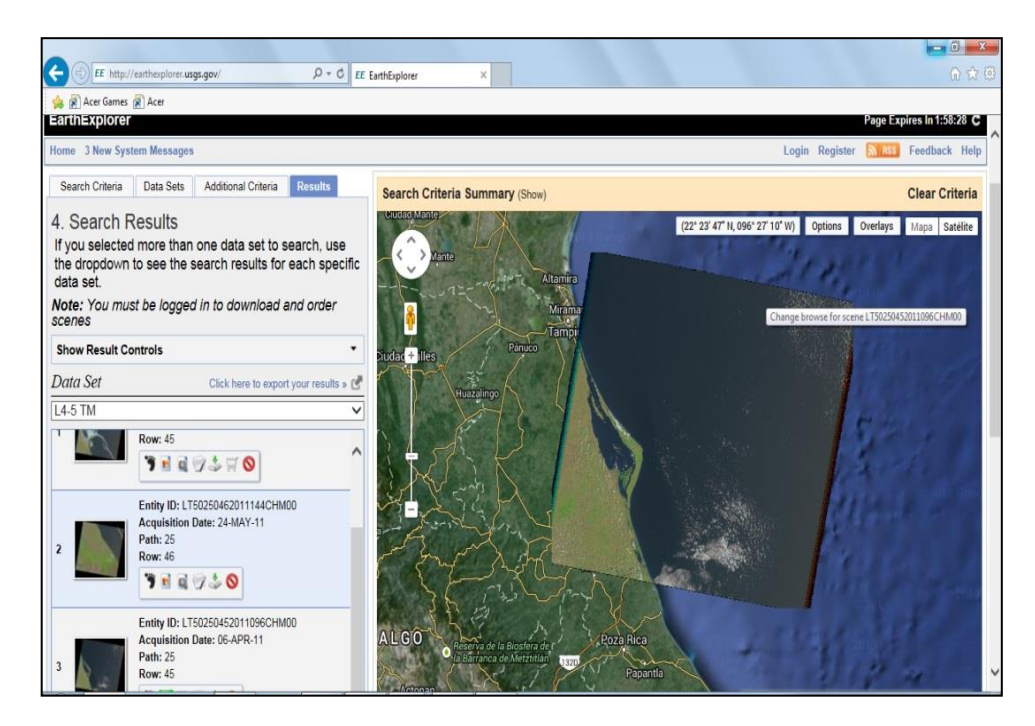

**Figura 1.** Previsualización del área de la imagen satelital de 24-05-2011.

#### **VI.2 PREPROCESAMIENTO DE LAS IMÁGENES**

<span id="page-25-0"></span>Se procesaron las imágenes para eliminar anomalías que se detecten en los niveles digitales de los píxeles que la componen, para así disponer los datos en la forma más cercana a una adquisición idónea para su posterior interpretación.

La radiometría de las imágenes de satélite en estudios multitemporales se ve influenciada por diversos factores como: estación del año y sensor o la atmósfera. Con la corrección radiométrica se redujeron los errores radiométricos al convertir los niveles digitales a parámetros físicos (radiancia) pudiendo así poner en relación las imágenes adquiridas en distintas fechas (Acosta-Velásquez y Rodríguez-Zúñiga, 2007).

Teniendo en cuenta que la energía que registra el sensor se encuentra influenciada por la atmósfera fue necesario llevar a cabo una corrección atmosférica a las imágenes para rectificar alteraciones de la sensibilidad del sensor y la influencia de la atmósfera, lo que facilitó la clasificación y comparación de los datos.

### **VI.3 ANÁLISIS DIGITAL DE IMÁGENES DE SATÉLITE**

Las clasificaciones digitales son consideradas como alternativa para indicar una valoración ordinal entre los píxeles que componen una imagen determinada. Estas permiten realizar caracterizaciones particulares válidas para una determinada imagen y un territorio en concreto.

Para realizar la clasificación subpixel se realizó previamente una extracción de endmember o píxeles puros, operación que se realizó con la herramienta Ángulo Máximo Secuencial de Cono Convexo (SMACC) del programa ENVI. Esta encuentra los espectros de los endmembers y su abundancia a lo largo de una imagen y está diseñada para utilizarse con datos hiperespectrales previamente calibrados en radianza.

### <span id="page-26-0"></span>**VI.4 ANÁLISIS VECTORIAL DE IMÁGENES DE SATÉLITE**

En esta etapa del estudio se desarrollaron actividades de transformación de los resultados de la clasificación a formato vectorial, verificación y corrección de los resultados de la clasificación empleando las bases de datos cartográficas.

Los mapas resultantes de la clasificación de imágenes se almacenaron en formato raster; para luego transformarse a formato vectorial, conservando todos los píxeles

clasificados como manglar en la proyección cartográfica Universal Transversa de Mercator.

Para hacer coincidir los datos de la investigación con los del Sistema Monitoreo de Manglares en México, se trabajó a la escala de 1:50,000, donde 4 mm<sup>2</sup> representan 10,000 m<sup>2</sup> (una hectárea). Para realizar estos procedimientos se empleó el software ArcGIS 10.2.

Se utilizaron bases de datos cartográficas de uso del suelo y tipos de vegetación como fuentes de información de apoyo (Series de INEGI 2005, CONABIO 2009, entre otras), para así verificar y corregir los resultados de la clasificación de las imágenes de satélite.

#### <span id="page-27-0"></span>**VI.5 ESTIMACIÓN DE EXACTITUD**

La exactitud de los mapas obtenidos se evaluó con la matriz de confusión o matriz de errores, que se construyó con datos de referencia extraídos de bases de datos de las imágenes procesadas.

La matriz de confusión es el cruce entre los datos resultantes de los datos de referencia con el resultado de la clasificación en esos datos en esos mismo pixeles u objetos empleados para la evaluación.

Los datos de referencias se organizaron en columnas y las clases temáticas resultantes de la clasificación en filas. Para interpretar las clases en la matriz de confusión, se analizó lo siguiente:

El porcentaje de acierto el cual viene dado por la relación entre los pixeles bien clasificados, es la llamada fiabilidad del productor que nos está indicando el porcentaje de pixeles pertenecientes a una clase que han sido bien clasificados. La relación entre el número de pixeles bien clasificados y el total, proporciona la fiabilidad del usuario, que es la probabilidad de que un pixel clasificado dentro de una clase pertenezca realmente a dicha clase.

Además de las probabilidades del productor y de usuario, es importante analizar para cada clase los llamados errores por defecto y por exceso.

El error por defecto es el complementario hasta 100 de la fiabilidad del productor, es decir la suma de todos los pixeles que siendo de manglar se han clasificado en otras clases.

El error por exceso es aquel error complementario de la fiabilidad del usuario hasta el 100 %, sería el correspondiente a aquellos pixeles que se han clasificado como manglar cuando en realidad son de otras clases.

El último índice que nos indica la fiabilidad de la clasificación es la fiabilidad global, entendida como la relación entre todos los pixeles bien clasificados y por tanto están en la diagonal de la matriz de confusión respecto al total de pixeles correspondientes a las muestras de evaluación.

Se esperó obtener un estimador del coeficiente de Kappa (K') mayor a 0.8, el cual resulta un nivel de exactitud satisfactorio para el proceso de clasificación, de acuerdo a la clasificación de Landis y Koch:

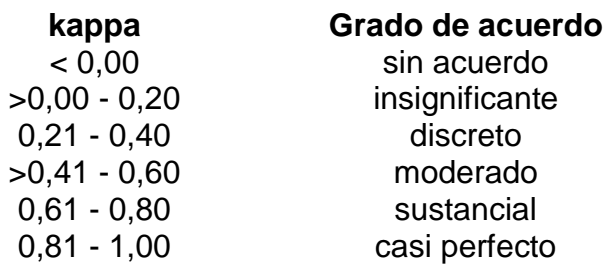

# <span id="page-29-0"></span>**VI.6 DETECCIÓN DE LOS PROCESOS DE CAMBIOS EN LOS MANGLARES**

En esta etapa se sobrepusieron los mapas temáticos resultantes para generar matrices de detección de cambios. Las matrices contienen información del cambio de cada clase a otra, lo que sirvió para realizar el cálculo del cambio en conjunto y por clases en las fechas evaluadas.

Los datos de la matriz de detección de cambios, nos sirven para el cálculo de dos indicadores de cambio: la estabilidad de localización y la residencia. La estabilidad de localización es el porcentaje de una clase que permanece como la misma clase en la misma ubicación al inicio y final del periodo de cambio, y tiene un intervalo de 0 a 100 (Rodríguez-Zúñiga *et al.,* 2012). El límite inferior denota la pérdida total de esa clase dentro del paisaje, en tanto que el límite superior implicaría que la clase no presentó pérdida.

La estabilidad de localización (EL) se obtuvo:

EL (por clase) = [(cobertura año inicial-pérdida cobertura del año inicial)] X 100/ cobertura año inicial.

La "pérdida cobertura del año inicial", se refiere a la suma de la superficie de cada clase, que cambia a otra cobertura entre el inicio y el final del periodo de estudio. La estabilidad de residencia (ER) es el porcentaje de cambio en cada clase dentro del área de estudio durante el periodo de seguimiento Rodríguez-Zúñiga *et al*., (2012). Los valores de cero de una clase dada, indicarán que no hay cambio neto en el área total de cobertura en el periodo de seguimiento. Los valores positivos, en cambio, indicarán un incremento en la cobertura de una clase dada en relación con el año inicial.

La fórmula para calcular la estabilidad de residencia (ER) es:

ER (por clase) = [(cobertura año final – cobertura año inicial)] X 100/ cobertura año inicial.

$$
r = \frac{1}{t^2 - t^1} In_{A1}^{A2}
$$

Con los datos de cobertura inicial y final de cada clase se estableció la tasa de cambio (r) de cada una de las coberturas empleando la fórmula propuesta por Puyravaud (2003), la cual expresa el porcentaje de área de bosque disminuida por año (%/año):

#### Dónde:

- r = Cambio de cobertura, reemplazo de la cobertura por cualquier otra.
- $A_1$  = Área de la cobertura en el momento inicial expresada en ha.
- $A_2$  = Área de la cobertura al final de periodo analizado en ha.
- $t_1$  = Fecha de la primera evaluación
- $t<sub>2</sub>$  = Fecha de la segunda evaluación
- ln = Logaritmo natural

Si r es negativo el área está disminuyendo, pero si r es positivo el área está aumentando Puyravaud (2003).

La fórmula se recomienda porque determina la tasa de cambio anual como un indicador de la deforestación en lugar de porcentuales basados en las diferentes áreas de cambio; además permite comparar con otros resultados de diferentes estudios al independizarse de la superficie de bosque analizada y los períodos de tiempo considerado (Puyravaud, 2003).

De esta manera se obtuvieron las tasas de transformación para el periodo estudiado por cada categoría y se ponderó de acuerdo con su superficie relativa en el total del área de estudio.

#### **VII. RESULTADOS**

# <span id="page-33-1"></span><span id="page-33-0"></span>**VII.1 Interpretación de la matriz de confusión 2000 y 2011 para el área de Jácome.**

Los datos de referencia se organizaron en columnas y las clases temáticas resultantes de la clasificación en filas (Cuadro 2 y 3 en pixeles y Cuadro 4 y 5 en %). A continuación se interpreta la primera de las clases, en concreto la correspondiente a la cobertura de manglar para los años 2010 y 2011. Cabe mencionar, que en la redacción de este trabajo y en lo sucesivo, con la finalidad de facilitar la lectura, se ha designado la información para el año 2000 con el supraíndice<sup>1</sup>, en contraste con la información para el año 2011 con el supraíndice<sup>2</sup>.

De los 15,398 pixeles<sup>1</sup> y 16,000 pixeles<sup>2</sup> considerados como datos de referencia de la clase Manglar, se han clasificado como manglar 13,509 pixeles<sup>1</sup> y 15,198 piseles<sup>2</sup>. Sin embargo, de esta lectura valores no coincidentes corresponden a: cuerpo de agua 5 pixeles<sup>1</sup> y 19 pixeles<sup>2</sup>, como desarrollo antrópico 0 pixeles<sup>1</sup> y 39 pixeles<sup>2</sup>, otros humedales 896 pixeles<sup>1</sup> y 19 pixeles<sup>2</sup>, otra vegetación 487 pixeles<sup>1</sup> y 649 pixeles<sup>2</sup> y para sin vegetación 499 pixeles<sup>1</sup> y 76 pixeles<sup>2</sup>; considerándose estos últimos valores como errores.

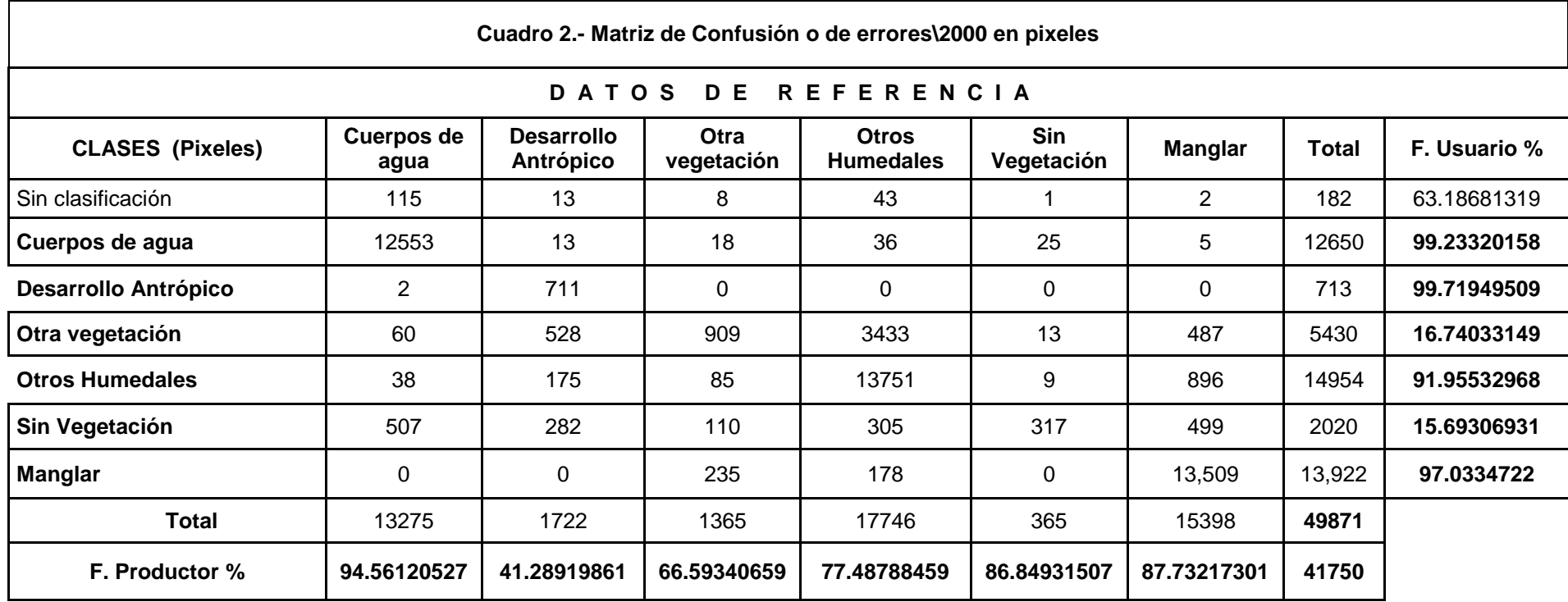

**Fiabilidad del Productor: Porcentaje de pixeles pertenecientes a una clase que han sido correctamente clasificados**

**Fiabilidad del Usuario: Probabilidad de que un pixel clasificado dentro de una clase pertenezca realmente a dicha clase**

**Fiabilidad Global: 41750 / 49871 \* 100 = 83.71598725**

**Precisión total = (41750/49871) = 83.7160%** 

**Coeficiente Kappa = 0.78** 

Los resultados obtenidos con la matriz de confusión muestran una Fiabilidad global superior al 83% de los mapas generados siguiendo la metodología planteada.

Mientras que los valores de coeficiente kappa son superiores a 0.78, con lo que se puede afirmar que la concordancia de los resultados entre la clasificación y los resultados de la CONABIO es considerable.

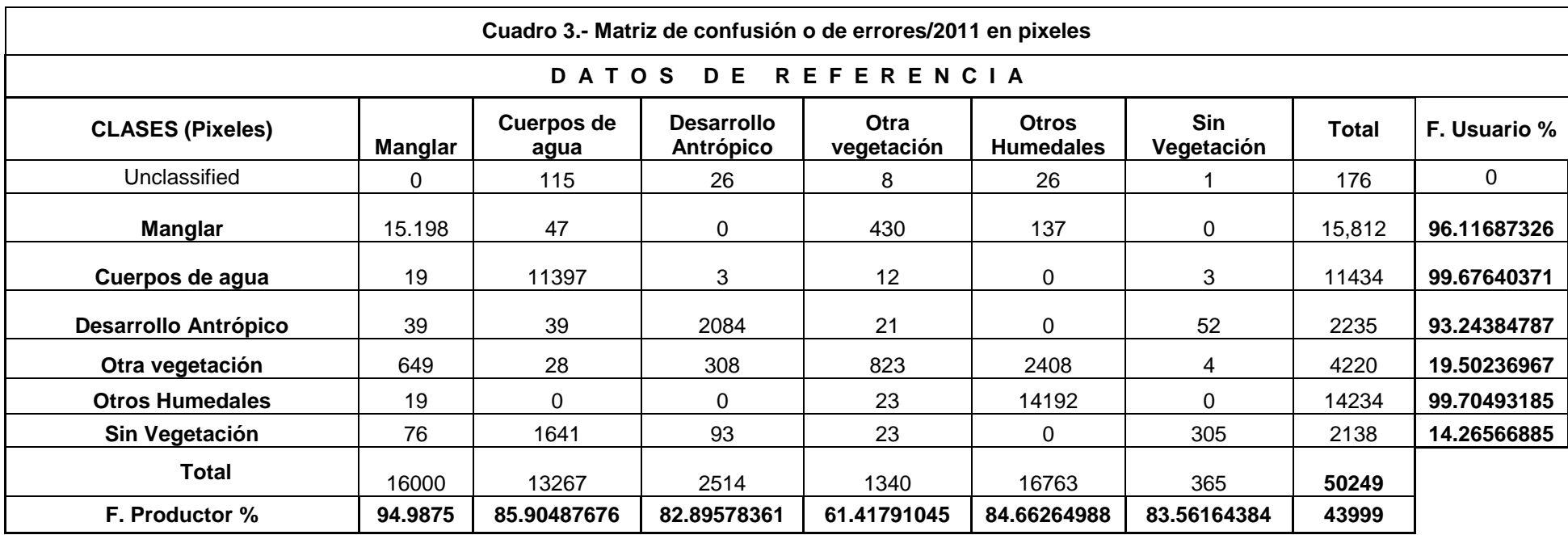

**Fiabilidad del Productor:** Porcentaje de pixeles pertenecientes a una clase que han sido correctamente clasificados

**Fiabilidad del Usuario:** Probabilidad de que un pixel clasificado dentro de una clase pertenezca realmente a dicha clase

**Fiabilidad Global: 43999 / 50249 \* 100 = 87.56194153**

**Precisión total = (43999/50249) = 87. 5 %** 

**Coeficiente Kappa = 0.8320** 

Los resultados obtenidos con la matriz de confusión muestran una Fiabilidad global superior al 87% de los mapas generados siguiendo el procedimiento planteado.

Los valores de coeficiente kappa son superiores a 0.83, por lo que la concordancia de los resultados entre la clasificación y los resultados de la CONABIO es considerable.

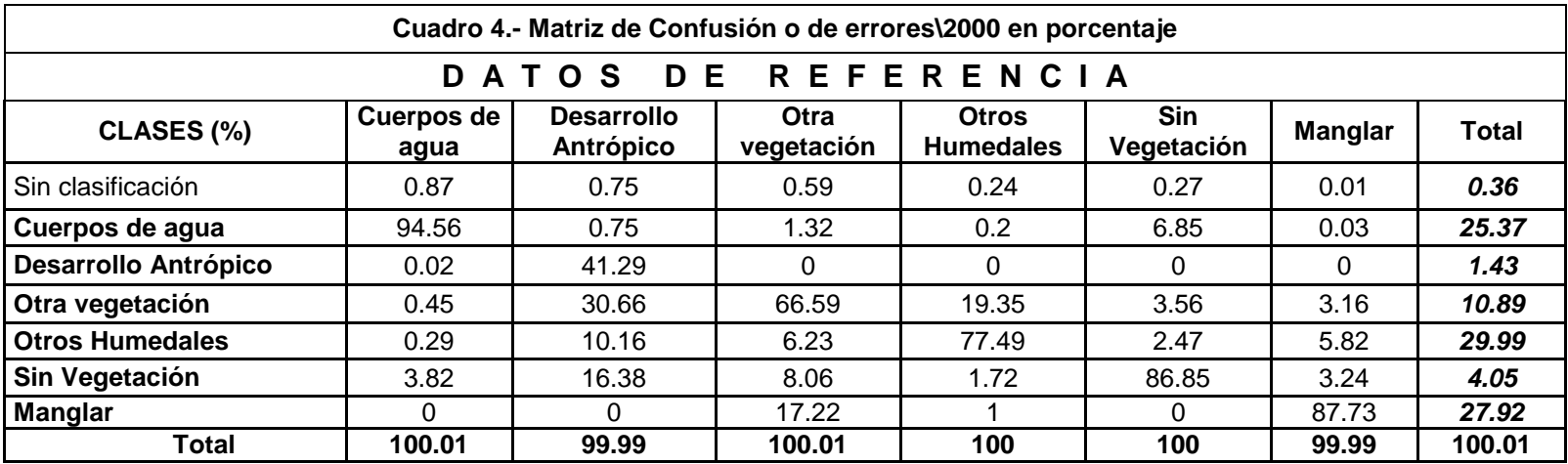

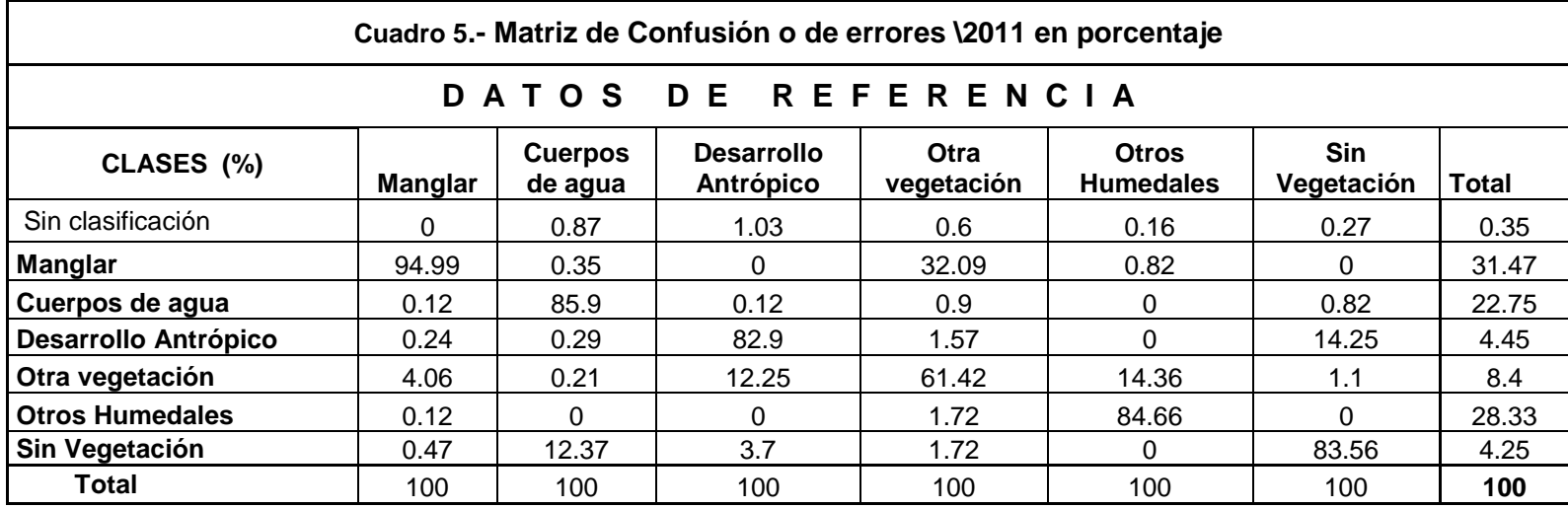

Respecto a la fiabilidad del productor, el porcentaje de acierto fue de 13,509 pixeles<sup>1</sup> y 15,198 pixeles<sup>2</sup> bien clasificados, frente al total de la clase 15,398 pixeles<sup>1</sup> y 16,000 pixeles<sup>2</sup>, (Cuadro 6 y 7).

Si se analiza la matriz por filas y siguiendo con la clase manglar se aprecia que se han clasificado como manglar un total de 13,922 pixeles<sup>1</sup> y 15,812 pixeles<sup>2</sup>, de todos ellos 13,509 pixeles<sup>1</sup> y 15,198 pixeles<sup>2</sup> son correctamente clasificados y pertenecen realmente a la clase manglar. Por el contrario, se han clasificado 0 pixeles<sup>1</sup> y 47 pixeles<sup>2</sup> como manglar cuando en realidad son cuerpos de agua; 235  $pixeles<sup>1</sup>$  y 430 pixeles<sup>2</sup> como manglar cuando en realidad son otra vegetación; 178 pixeles<sup>1</sup> y 137 pixeles<sup>2</sup> como manglar cuando en realidad son otros humedales; para las coberturas de desarrollo antrópico y sin vegetación no hubo cambio (Cuadro 2 y 3).

La relación entre el número de pixeles bien clasificados 13,509 pixeles<sup>1</sup> y 15,198 pixeles<sup>2</sup> y el total 13,922 pixeles<sup>1</sup> y 15,812 pixeles<sup>2</sup> para la clase de manglar, permitió determinar la fiabilidad del usuario: para la clase manglar (97.03%<sup>1</sup> y 96.12%<sup>2</sup>, otros humedales (91.86%<sup>1</sup> y 99.70%<sup>2</sup>), otra vegetación (16.74%<sup>1</sup> y 19.50%<sup>2</sup>), desarrollo antrópico (99.72<sup>1</sup> y 93.24<sup>2</sup>), cuerpos de agua (99,23%<sup>1</sup> y 99.68% $2$ ) y sin vegetación (15.69% $1$  y 14.27% $2$ ), que corresponde a la probabilidad de que un pixel clasificado dentro de una clase pertenezca realmente a dicha clase (Cuadro 6 y 7).

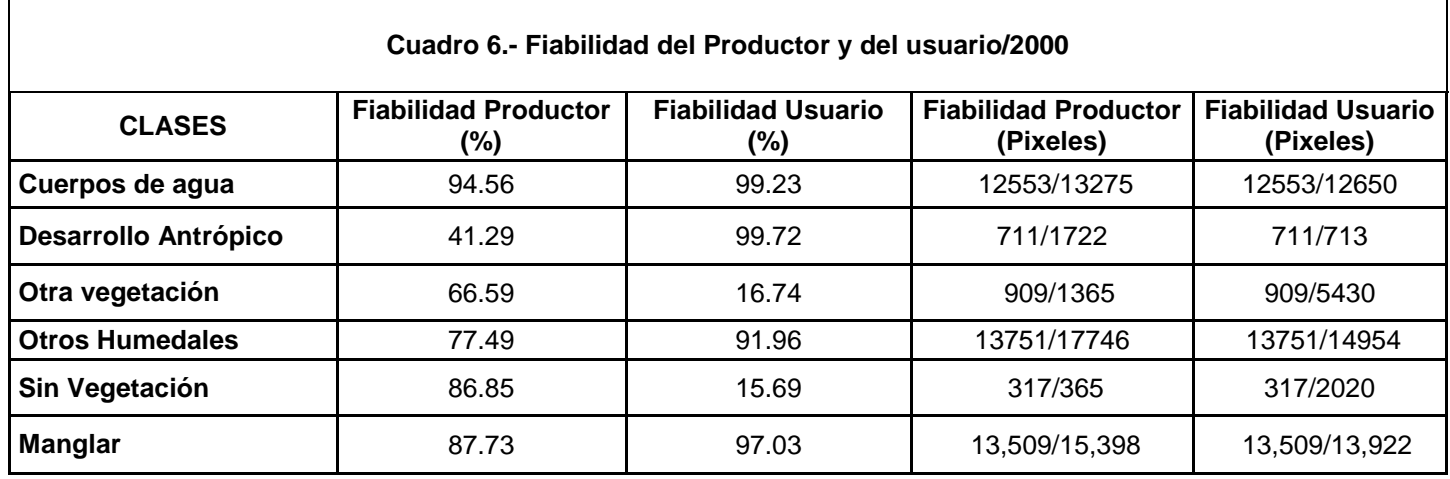

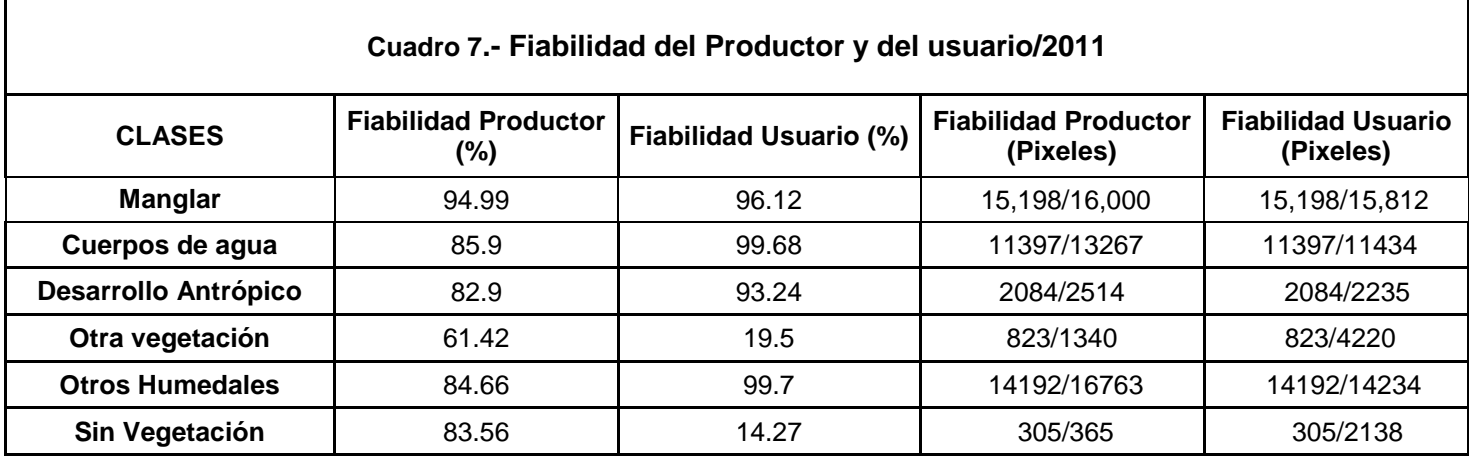

Además de las fiabilidades del productor y de usuario, es importante analizar para cada clase los llamados errores por defecto y por exceso. El error por defecto es el complementario hasta 100 de la fiabilidad del productor, que en este trabajo y para manglar resultó ser de 87.73% para 2000 y 94.99% para 2011. Resultando, un error por defecto de 12.27% para 2000 y 5.1% para 2011 (Cuadro 8 y 9).

El error por exceso es aquel error complementario de la fiabilidad del usuario (97.03% para 2000 y 96.12% para 2011) hasta el 100 %, estimándose un error por exceso de 2.97% para 2000 y 3.88% para 2011 (Cuadro 8 y 9).

El último índice que nos indica la relación entre todos los pixeles bien clasificados, fue la fiabilidad global, que en este trabajo se determinó en un 83.72 % para el año 2000 (Cuadro 2) y 87.56% para el 2011 (Cuadro 3); a fiabilidad global obtenida arriba del 80%, indica que ambas imágenes fueron adecuadamente procesadas.

Se obtuvo un estimado del coeficiente de Kappa (K'), que de acuerdo a la escala de valoración de Landis y Koch, el resultado para el año 2000 fue de 0.78, interpretado como sustancial y para el año 2011 de 0.83 casi perfecto; lo cual resultó un nivel de exactitud satisfactorio para el proceso de clasificación realizado.

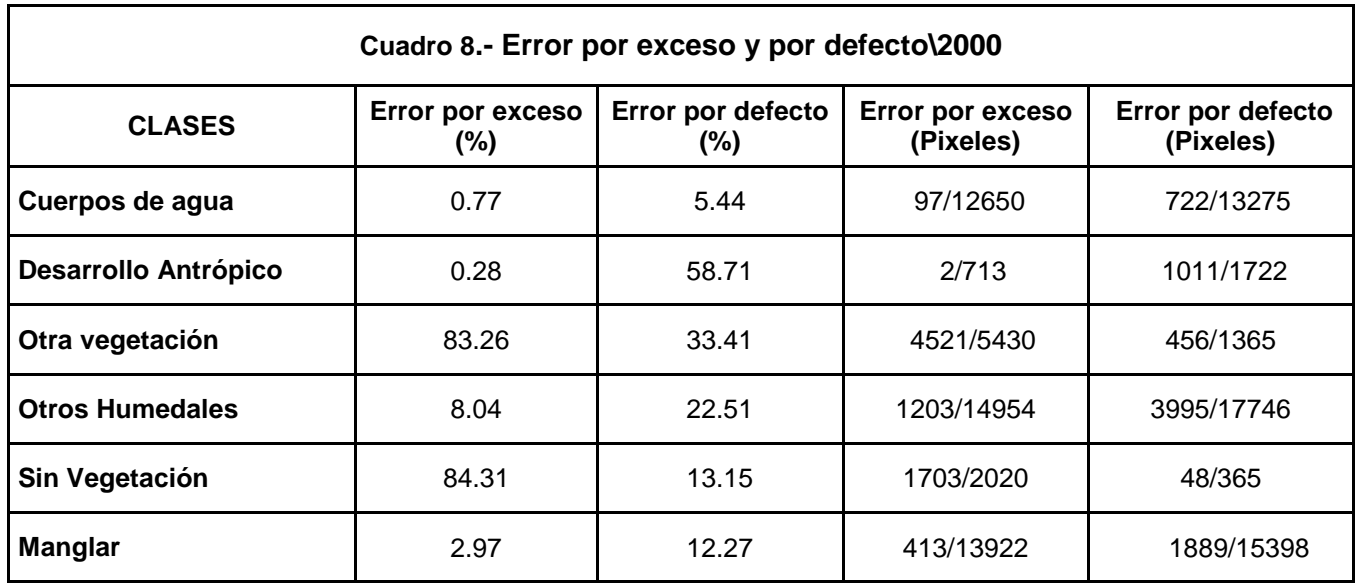

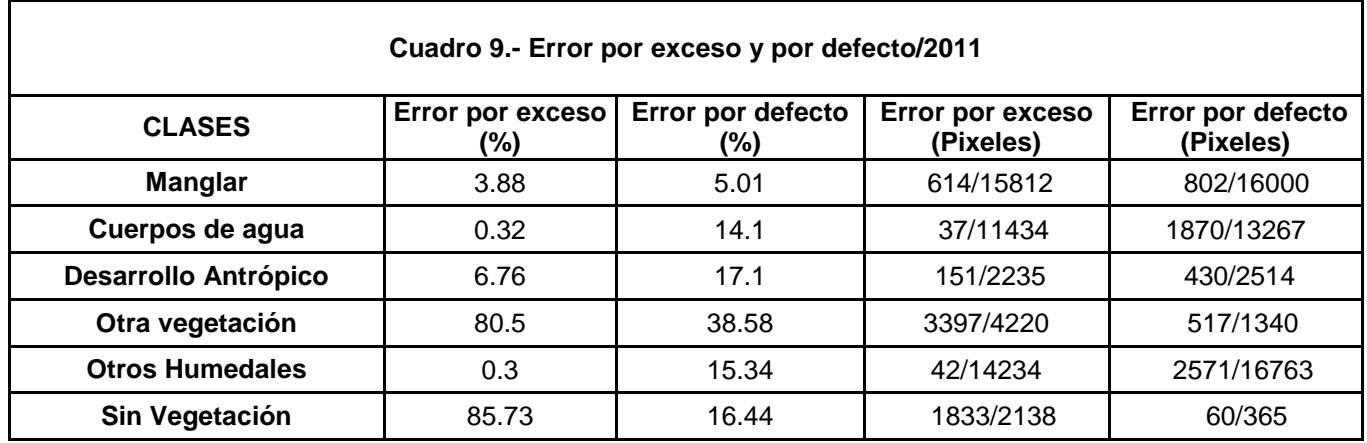

# <span id="page-41-0"></span>**VII.2 Interpretación de la detección de los procesos de cambios en los manglares.**

Los mapas temáticos resultantes generaron las matrices de detección de cambios de cada clase a otra (Cuadro 10, 11 y 12), con lo que se obtuvo el cálculo del cambio en conjunto y por clases en las fechas evaluadas:

La estabilidad de localización (EL) estimada en este trabajo fue de 98.22%, lo que denota que la clase *Manglar* implica cambio nulo (cuadro 12).

En cuanto a la estabilidad de residencia (ER) calculada fue de 0.101033421. En este caso el valor de ER=0.10 toma valores positivos (Cuadro 12), de manera que la clase *Manglar* para el 2011 aumentó con respecto al año inicial (2000) (Ramsey *et al.,* 2001). El análisis indica que el manglar presentó un aumento global de poco menos de 42 ha en un periodo de 11 años.

Con los datos de cobertura inicial y final se estableció para la clase *Manglar* un valor de r=0.159, lo que indica que esta clase va en aumento (Cuadro 12).

**Cuadro 10.-** Matriz de detección de cambios en pixeles.

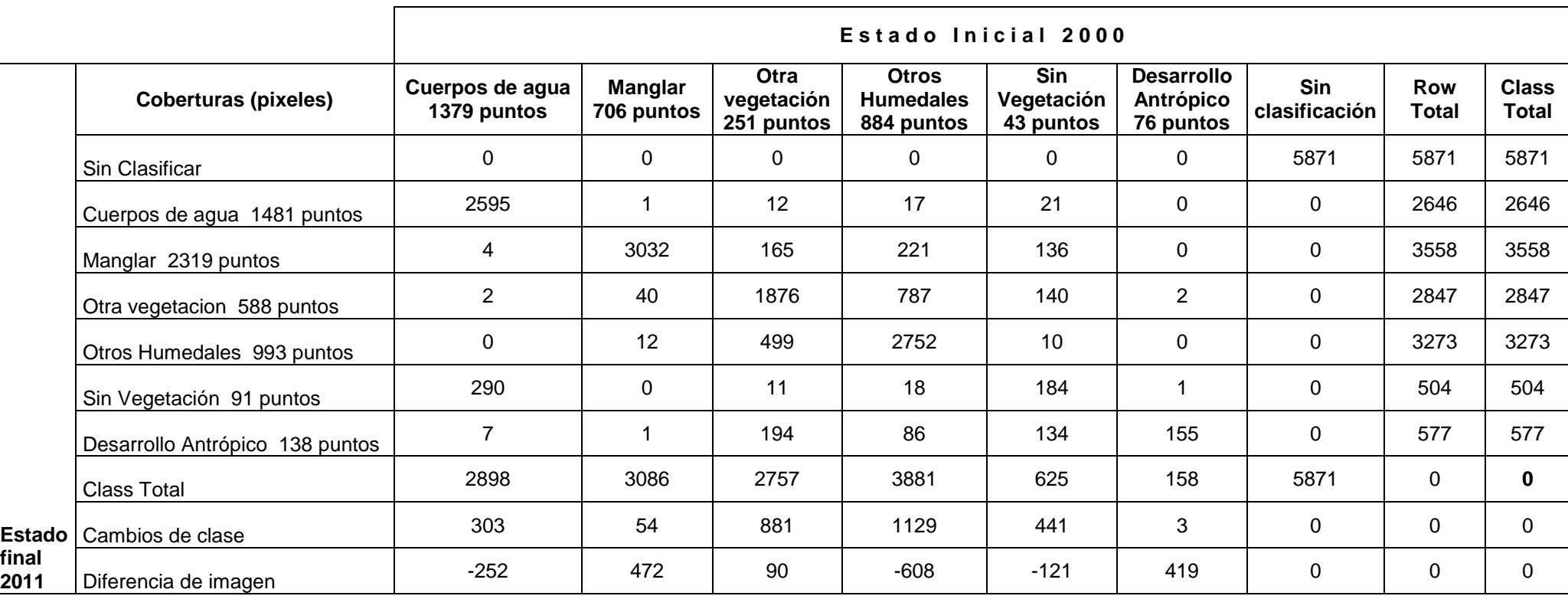

**Cuadro 11.-** Matriz de detección de cambios en porcentajes.

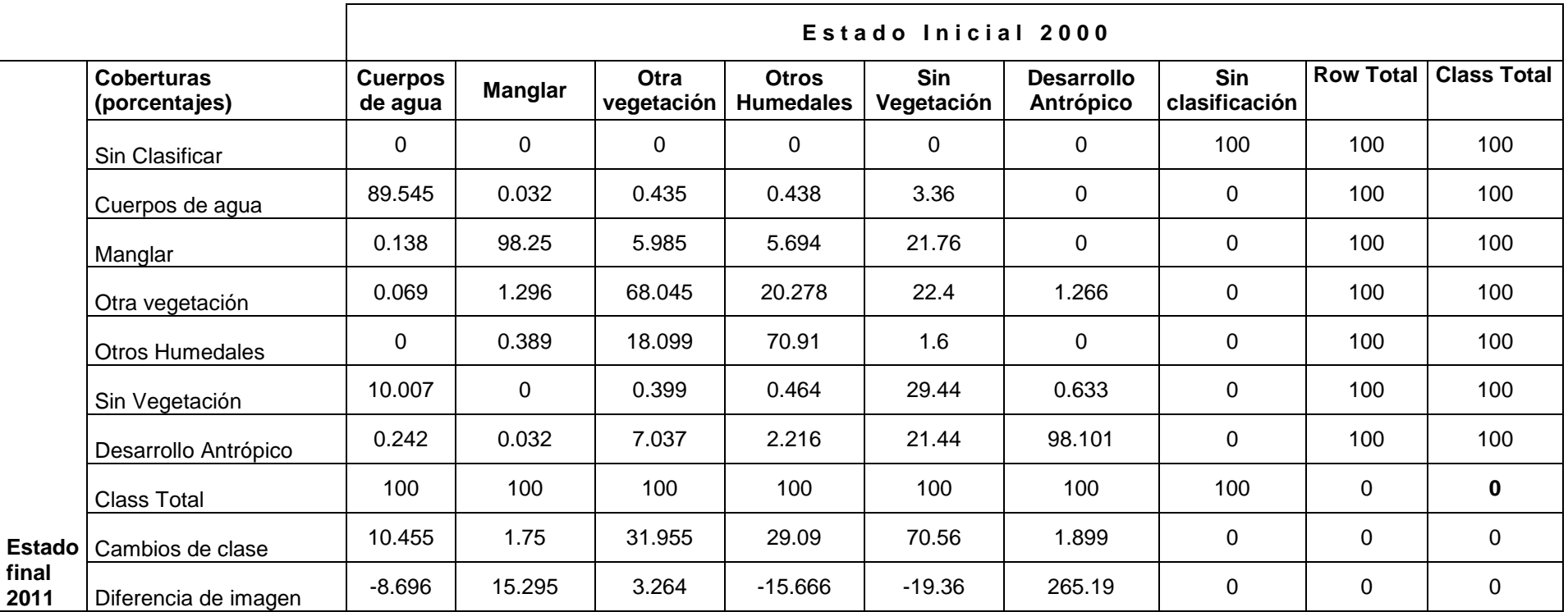

Cuadro 12.- Matriz de detección de cambios en m<sup>2</sup>.

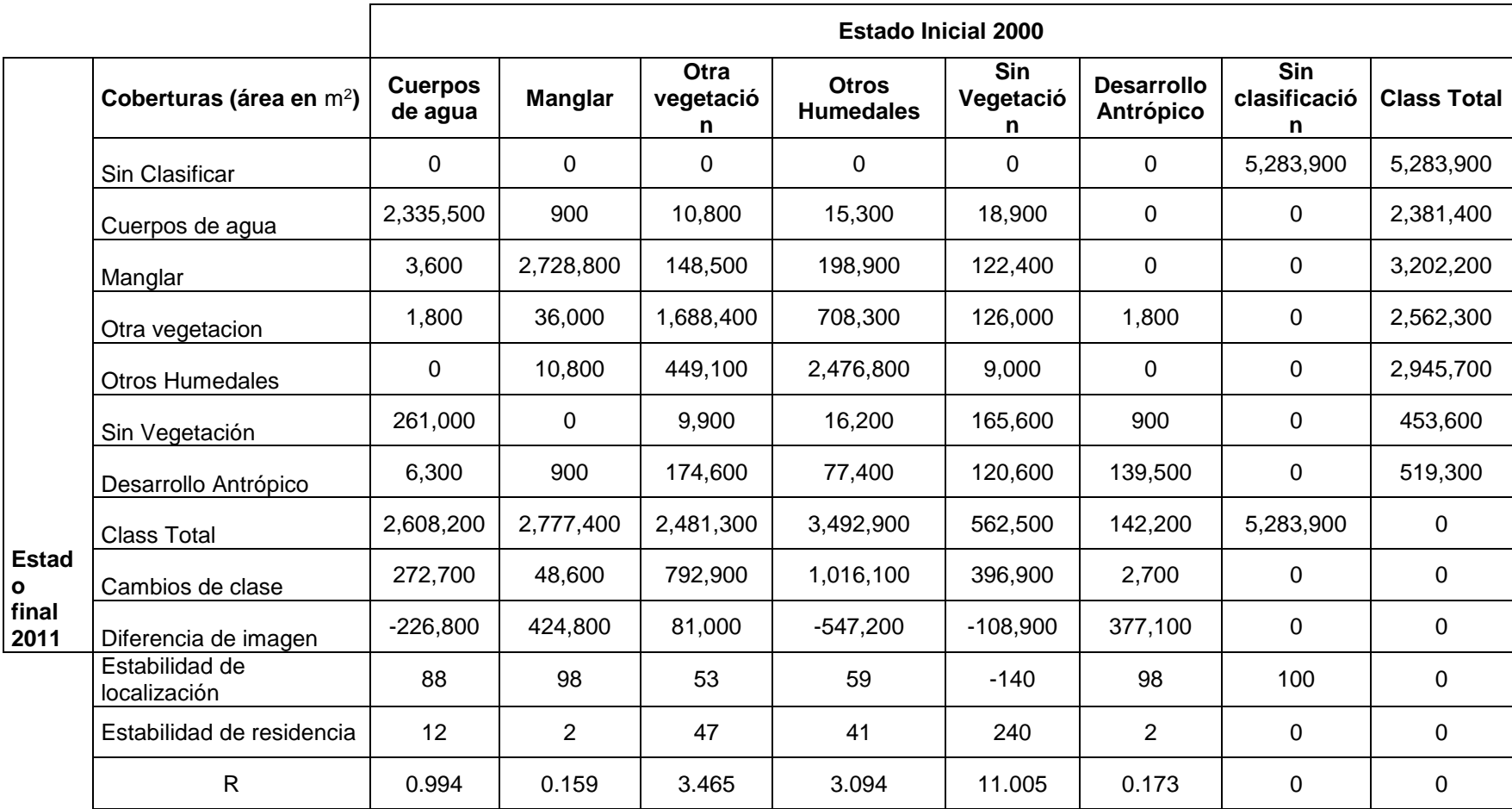

En la figura 4 y 5 se muestran los mapas temáticos resultantes de cada imagen del área de estudio para los dos periodos de estudio, en las que se pueden observar las coberturas de cambio.

Finalmente, en campo se realizó la validación de 100 puntos de coordenadas X Y (Cuadro 13) mediante el uso del GPS, considerándose como válidos aquellos puntos que pertenecieran a la misma clase tanto en los mapas de coberturas generados, como en el muestreo. El número de puntos de prueba por clase se asignó siguiendo un criterio al azar y en la periferia, evitándose la selección de puntos cercanos a colindancias entre clases; una vez realizada la verificación en campo se procedió a elaborar la poligonal del área de estudio (Figura 6).

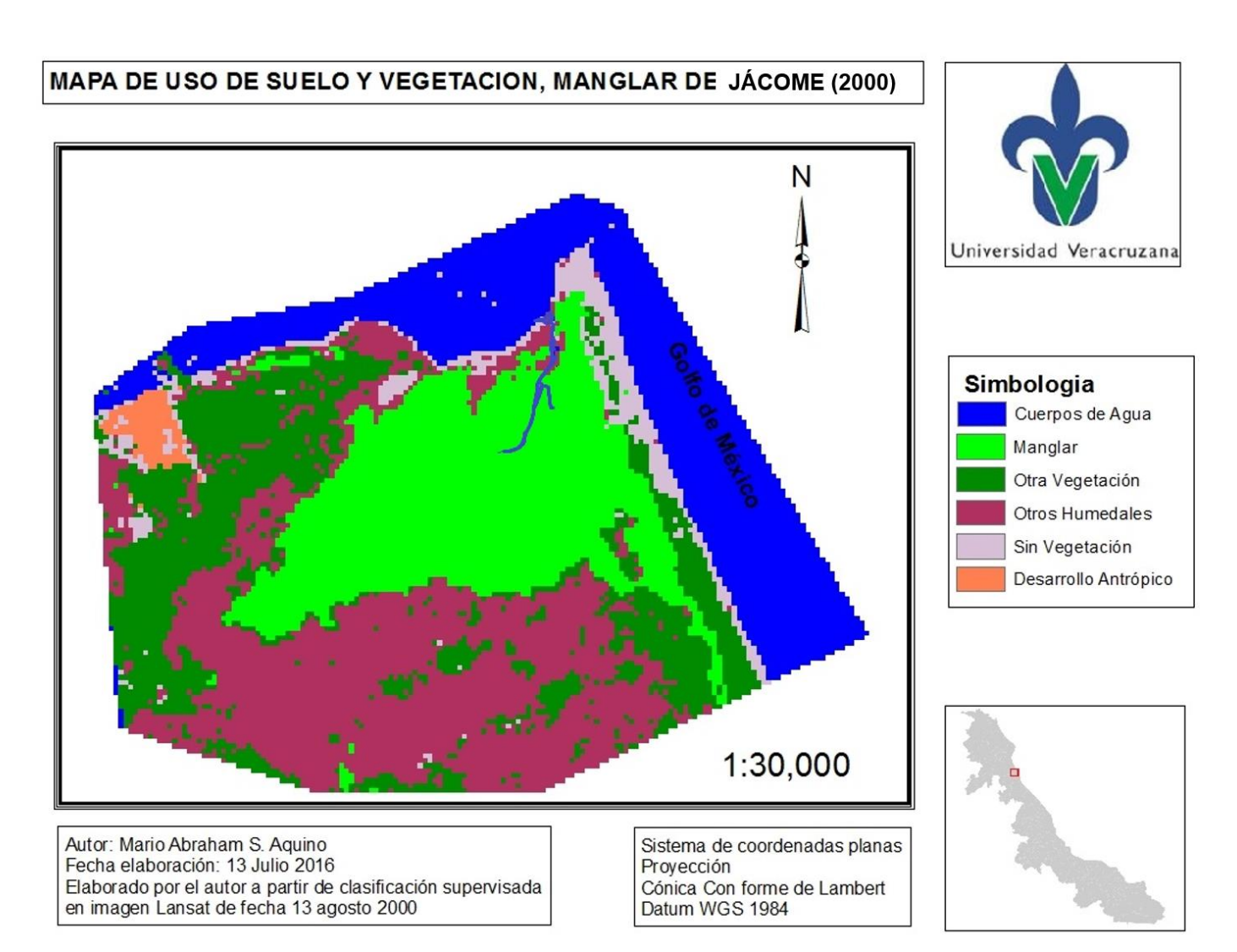

**Figura 4.** Mapa de uso de suelo y vegetación Manglar de Jácome año 2000.

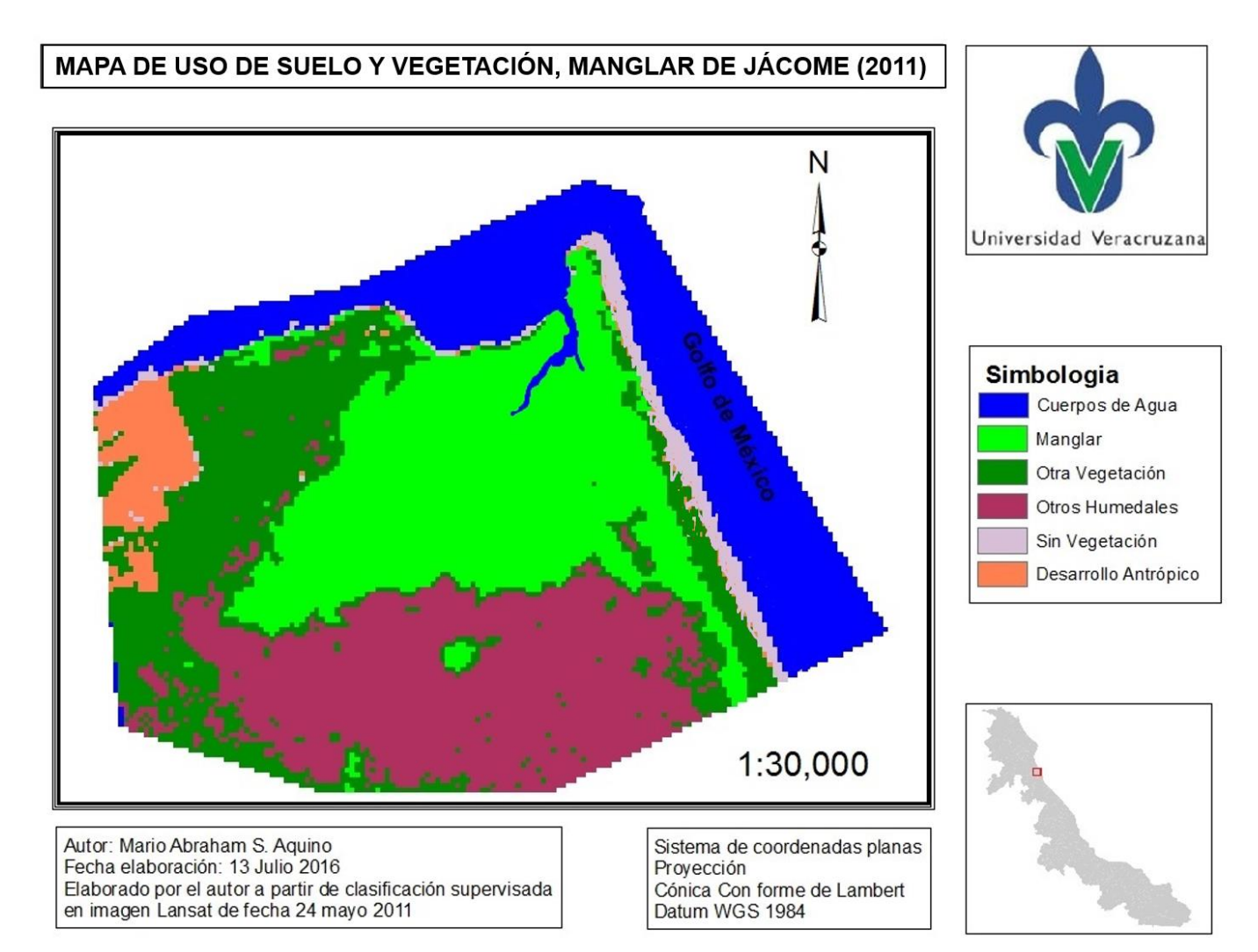

**Figura 5.** Mapa de uso de suelo y vegetación Manglar de Jácome año 2011.

| $N^{\circ}$    | X           | Y           | $N^{\circ}$ | $\boldsymbol{X}$ | Y           | $N^{\circ}$ | X           | Y           |
|----------------|-------------|-------------|-------------|------------------|-------------|-------------|-------------|-------------|
| $\mathbf{1}$   | 675288.0073 | 2318722.506 | 25          | 674326.6702      | 2317948.948 | 49          | 673943.5497 | 2317341.634 |
| $\overline{2}$ | 675170.4814 | 2318726.161 | 26          | 674295.667       | 2317924.955 | 50          | 673923.268  | 2317309.022 |
| 3              | 674755.9482 | 2318647.291 | 27          | 674218.7261      | 2317899.154 | 51          | 673936.4717 | 2317281.96  |
| 4              | 674762.5767 | 2318588.13  | 28          | 674171.9527      | 2317879.726 | 52          | 673953.2564 | 2317257.096 |
| 5              | 674729.7231 | 2318528.278 | 29          | 674130.4021      | 2317851.042 | 53          | 673909.7803 | 2317220.035 |
| 6              | 674687.9174 | 2318449.773 | 30          | 674113.4057      | 2317837.558 | 54          | 673888.4509 | 2317167.032 |
| $\overline{7}$ | 674659.7271 | 2318418.138 | 31          | 674112.6066      | 2317801.887 | 55          | 673901.121  | 2317125.585 |
| 8              | 674632.9906 | 2318377.481 | 32          | 674137.2894      | 2317792.3   | 56          | 673949.8414 | 2317119.12  |
| 9              | 674599.4877 | 2318352.761 | 33          | 674175.0934      | 2317720.509 | 57          | 673976.4683 | 2317138.514 |
| 10             | 674569.8617 | 2318313.926 | 34          | 674179.4429      | 2317682.321 | 58          | 674005.7075 | 2317129.143 |
| 11             | 674549.8072 | 2318268.334 | 35          | 674167.8299      | 2317635.238 | 59          | 674051.8464 | 2317086.388 |
| 12             | 674514.9793 | 2318236.31  | 36          | 674176.1154      | 2317600.179 | 60          | 674096.1506 | 2317091.639 |
| 13             | 674480.2094 | 2318217.208 | 37          | 674157.1752      | 2317592.04  | 61          | 674107.6004 | 2317069.508 |
| 14             | 674455.597  | 2318208.085 | 38          | 674154.614       | 2317567.946 | 62          | 674144.4324 | 2317039.263 |
| 15             | 674479.9907 | 2318174.983 | 39          | 674129.3844      | 2317519.605 | 63          | 674188      | 2317021.598 |
| 16             | 674547.5985 | 2318179.029 | 40          | 674103.0177      | 2317479.255 | 64          | 674235.3521 | 2317054.419 |
| 17             | 674590.8372 | 2318147.728 | 41          | 674075.3528      | 2317460.668 | 65          | 674290.4607 | 2317052.093 |
| 18             | 674583.3003 | 2318108.02  | 42          | 674037.9834      | 2317441.95  | 66          | 674320.1002 | 2317057.724 |
| 19             | 674524.6846 | 2318078.866 | 43          | 674043.5542      | 2317409.5   | 67          | 674357.1527 | 2317076.124 |
| 20             | 674491.4603 | 2318061.925 | 44          | 674058.8895      | 2317390.884 | 68          | 674375.1956 | 2317089.313 |
| 21             | 674478.8449 | 2318022.036 | 45          | 674065.8588      | 2317364.975 | 69          | 674399.4674 | 2317134.831 |
| 22             | 674457.7542 | 2318000.57  | 46          | 674039.5042      | 2317350.182 | 70          | 674425.0109 | 2317195.986 |
| 23             | 674419.6302 | 2317981.236 | 47          | 673991.4654      | 2317339.329 | 71          | 674458.8762 | 2317201.035 |
| 24             | 674367.6426 | 2317972.515 | 48          | 673961.3587      | 2317349.074 | 72          | 674467.7256 | 2317171.271 |
|                |             |             |             |                  |             |             |             |             |

**Cuadro 13. Cuadro de construcción del área de estudio**

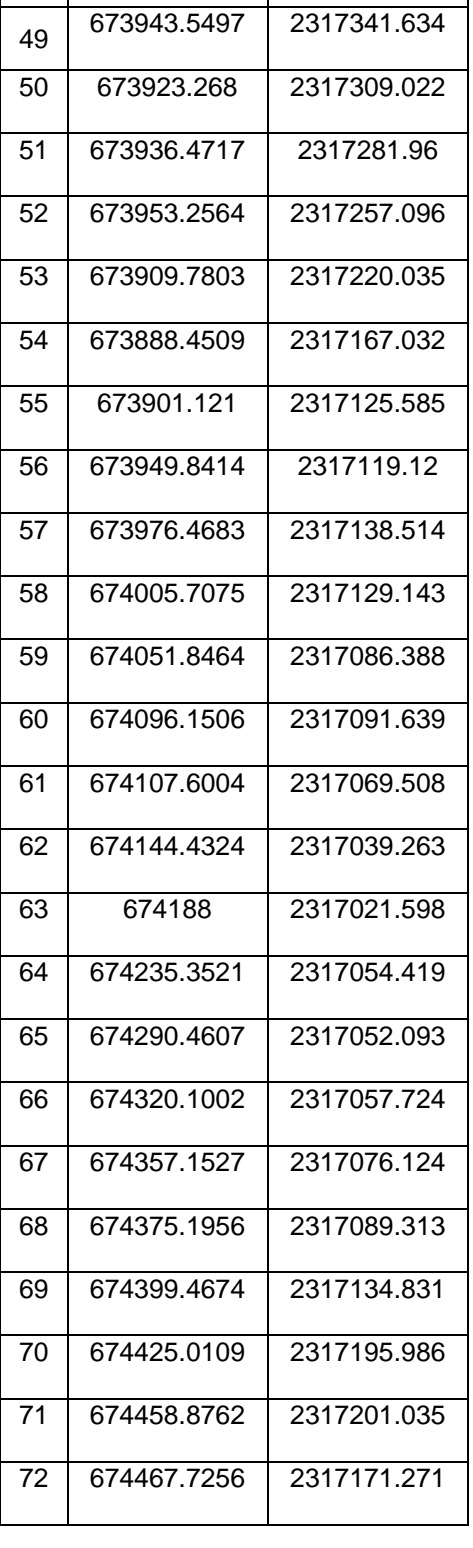

#### **Continuación. Cuadro de construcción del área de estudio**

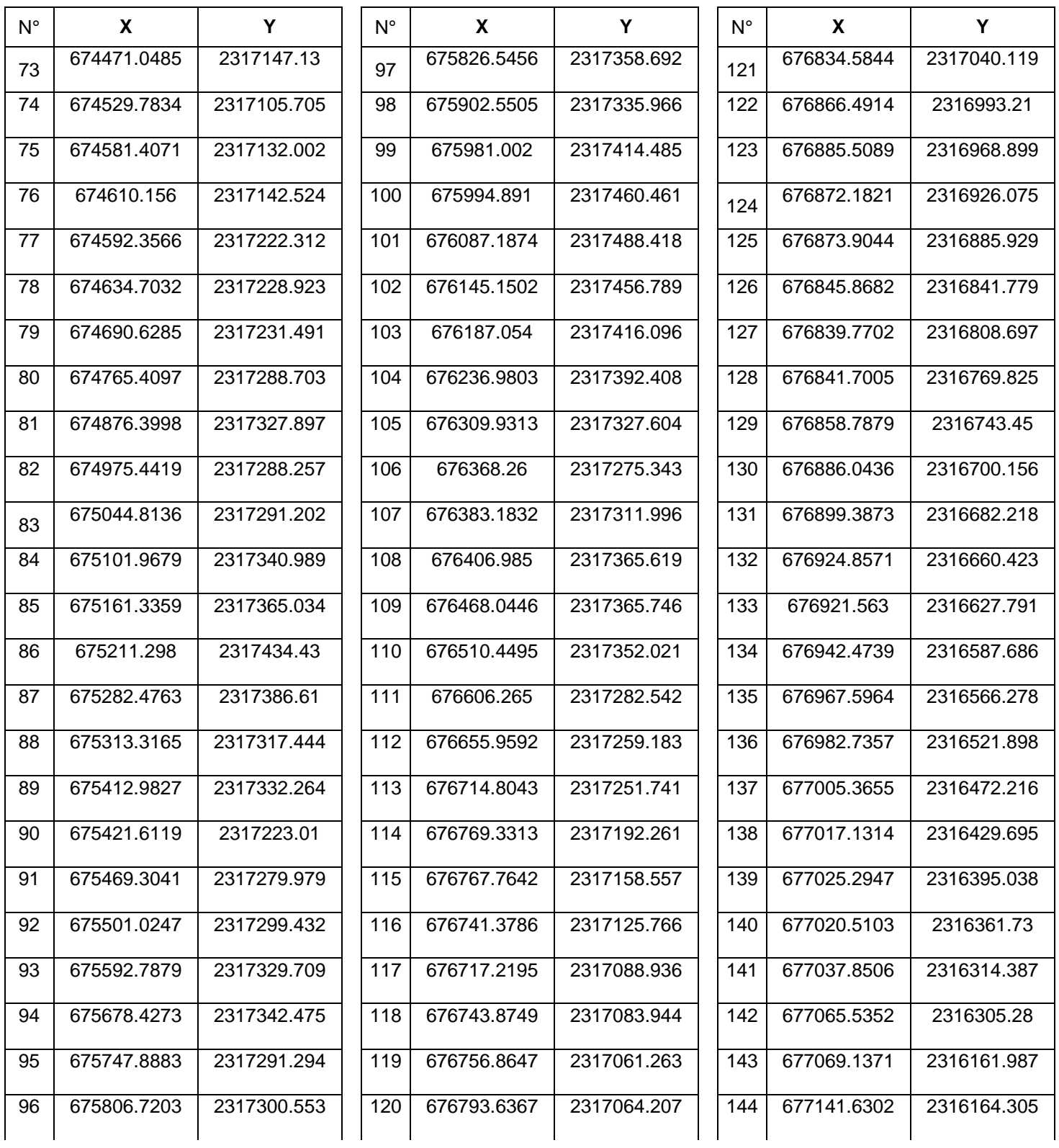

#### **Continuación Cuadro de construcción del área de estudio**

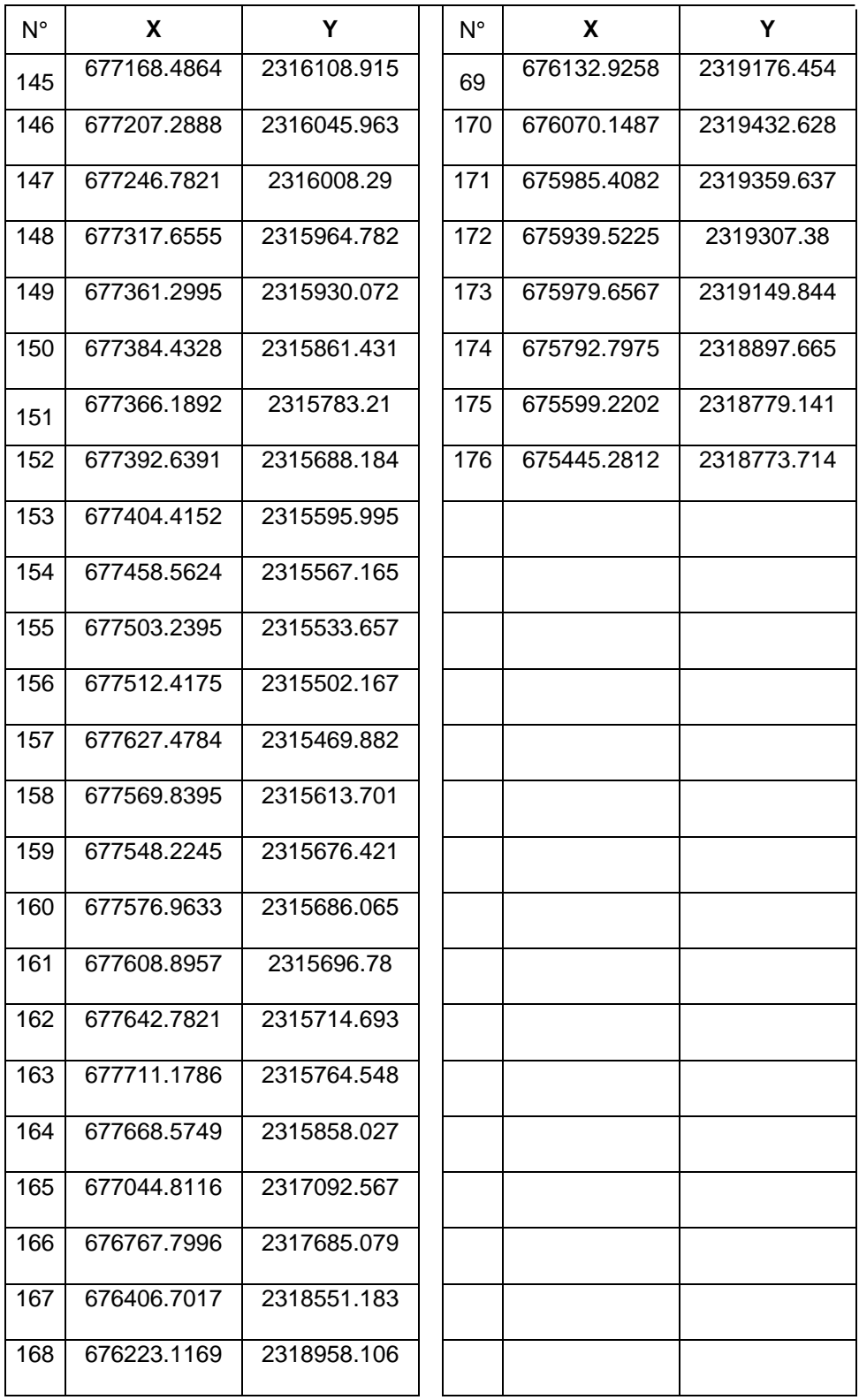

**Figura 6.** Poligonal del área de estudio. En los archivos electrónicos DWG y PDF, se puede observar la poligonal y cuadro de construcción con una resolución exacta.

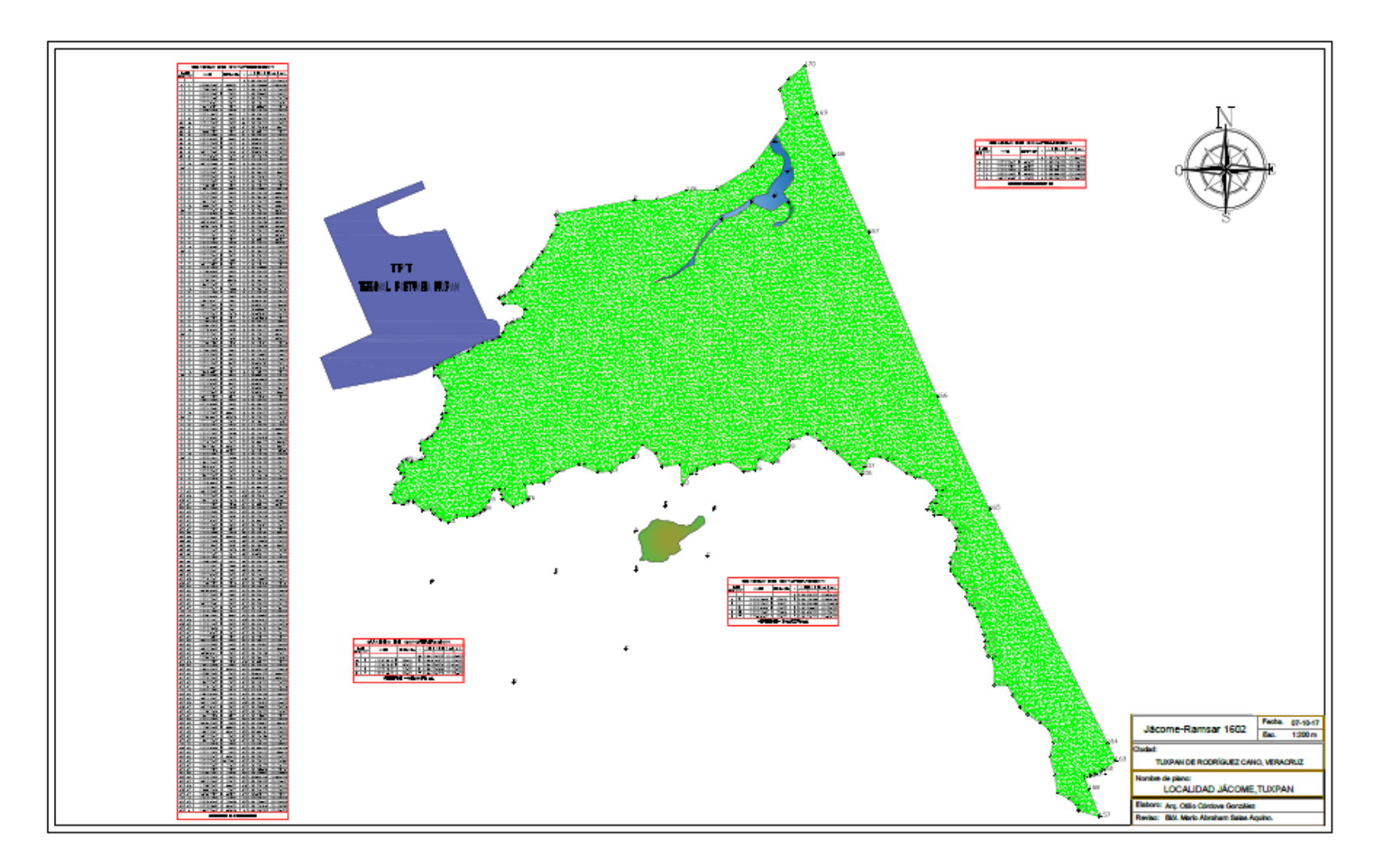

## **VIII. DISCUSIÓN**

<span id="page-52-0"></span>De los resultados obtenidos, se puede desprender que los tratamientos de las imágenes Landsat TM de baja resolución espacial procesadas con el programa ENVI Classic versión 4.7, indica que ambas imágenes fueron adecuadamente procesadas, por lo que el protocolo propuesto es eficiente. Lo anterior se comprueba con el resultado de la fiabilidad global obtenida por encima del 80% de pixeles adecuadamente clasificados y del coeficiente Kappa con valoración *de sustancial* para el año 2000 y *casi perfecto* para el año 2011. La lectura de ambas imágenes, con un 98.22% de estabilidad de localización indica que la cobertura manglar ha presentado un cambio casi nulo, aunado al valor de r=0.159, que expresa que esta clase de cobertura vegetal va en aumento. Valores que se corroboran en la matriz de detección de cambios.

El trabajo realizado con este protocolo es parecido a los realizados por De la Lanza, *et al*, y Soto-Galera, *et al*, en la Laguna de Términos, Campeche, cuyo procesamiento a través de imágenes Landsat, dio como resultado la distribución y abundancia de especies, donde identificaron el cambio de uso de suelo en un período de 27 años, entre 1974 y 2001.

El INEGI en 2010, elaboró el mapa de humedales potenciales al 2005. Este trabajo fue el resultado de cruzar las cartas de uso del suelo y vegetación, producidas en la década de los 70 y 80, así como las de humedad del suelo,

hidrología superficial, pendientes y elevación. A este respecto, Landgrave y Moreno-Casasola (2012) comentan que aunado a la limitación en los datos presentados en ese trabajo a causa de las fuentes utilizadas y dado que los resultados no fueron validados en campo, sino a través del cálculo indirecto a partir de diversos mapas, estos valores estiman la superficie de humedales que se han perdido en el país y enfatizan además, la problemática que propicia la pérdida de ecosistemas en las distintas ecorregiones. Los dos mapas obtenidos durante ese protocolo subpixel se realizaron con cartografía actual, hubo cruce de información estadística y fue validado en campo con Gps y estación total, los que nos dio mapas y datos reales.

Por otra parte, el Informe final SNIB-CONABIO "Sistema de Monitoreo de los Manglares de México" obtuvo el Mapa de distribución de los manglares de México del año 2005 y 2010, a nivel nacional, e identificó como principal limitante la baja resolución espectral de las imágenes SPOT, aspecto que impidió una mejor diferenciación entre los tipos de manglares sin trabajo de campo, incidiendo esto en la estimación de la cobertura y cambio espaciotemporal en los bosques de mangle. La utilización de imágenes Lansat TM para el trabajo realizado en Jácome, proporciona una mejor resolución en los mapas temáticos generados (85% de exactitud en la matriz ponderada) es considerado por los estándares de la Subdirección de Percepción Remota de la CONABIO, y por casi cualquier estándar internacional, un muy buen nivel de exactitud para un mapa generado a través de técnicas de percepción remota.

Antes de este trabajo, dada la importancia sistémica del ecosistema ubicado en Jácome no se contaba con una poligonal definida. Si bien una limitante fue el acceso al área dado que está bajo resguardo de la Secretaría de Marina, las visitas a campo permitieron la validación in situ de las coordenadas X Y que se obtuvieron a partir de los mapas temáticos.

## **IX. CONCLUSIÓN**

<span id="page-55-0"></span>El protocolo empleado en este trabajo para analizar la dinámica de cambio de uso del suelo depende del conocimiento, capacitación y habilidad del analista sobre los métodos de detección de cambios existentes y de los datos de las imágenes utilizadas, así como de las características del área de estudio. Por otra parte, la selección de la técnica dependerá del aspecto a evaluar, de la calidad y cantidad de información a generar y sobre todo del costo de implementación. Por consiguiente, ningún método es aplicable para todos los casos de estudio, pero sí es necesario el empleo de uno o varios de ellos para que los investigadores y tomadores de decisiones puedan conocer el alcance de los cambios registrados, los riesgos que ello implica y, de ser posible identificar los agentes que causan el cambio con fines de seguimiento del ordenamiento territorial.

La importancia de realizar estimaciones espaciotemporales de los ecosistemas de manglar utilizando imágenes satelitales, reside en que, se puede determinar de una forma rápida y confiable el estado y las tendencias de cambio, siendo posible emprender acciones y advertir o corregir los cambios que provocan o se pueden causar en estos y otros ecosistemas. La principal limitante de la implementación de este tipo de herramientas radica en dos aspectos: los costos de su puesta en marcha y la falta de profesionales capacitados para su desarrollo. Si el enfoque está orientado a evaluar lo que ha pasado con cada clase de vegetación o uso de

suelo, el método ideal es la matriz de cambios construida con mapas temáticos elaborados previamente, ya sea con clasificación supervisada o digitalización en monitor. De manera que los resultados de esta investigación demuestra posible obtener resultados adecuados y necesarios a partir de herramientas alternas de similar aplicación y menores costos, tal como si se estuvieran obteniendo de programas más costosos.

# **X. APLICACIÓN PRÁCTICA**

<span id="page-57-0"></span>El manejo de ecosistemas marinos y costeros es un proceso dinámico de ordenamiento territorial costero, de ahí la importancia de utilizar herramientas de sensoramiento y sistemas de información geográfica, para dimensionar los alcances de los procesos, monitorear en el tiempo la evolución de los impactos de las actividades humanas en la zona costera y proyectar las actividades e impactos en el tiempo.

Una ventaja en la aplicación de este protocolo utilizando imágenes del satélite Landsat TM, con una resolución espacial de 30 metros, (cada pixel representa una superficie en la realidad de 30 x 30 metros) es que su implementación requiere menos equipo y mano de obra, favoreciendo la prontitud con que es posible realizar estimaciones en el cambio de la cobertura vegetal en plazos mayores a 10 años.

Las estimaciones que se pueden obtener con este protocolo, son una herramienta de utilidad en los instrumentos de la política ambiental, tales como el ordenamiento territorial, particularmente en la obtención de cartografía en amplias coberturas para la delimitación del uso de suelo y la caracterización vegetación, específicamente en zonas de difícil acceso. Además, permite georreferenciar rutas, ríos y manchas urbanas. Otra aplicación es la identificación y delimitación

de praderas de pastos marinos, como se hace en la unidad ambiental costera de La Alta Guajira, Colombia.

En nuestro país existen instrumentos de regulación y normatividad sobre los mares y costas, tanto de carácter federal, estatal y municipal; a continuación los Instrumentos de gestión ambiental en los que se puede aplicar este protocolo:

#### **Federales**

- Reglamento para el uso y Aprovechamiento del Mar Territorial, Vías Navegables, Playas, Zona Federal Marítimo Terrestre y Terrenos Ganados al Mar.
- Ley General de Asentamientos Humanos
- Ley General de Protección Civil
- Ley General de Turismo

#### **Estatales**

- Leyes Ambientales y de regulación de recursos naturales de los Estados con litoral.
- Leyes de Regulación de los Asentamientos Humanos de los Estados con litoral.
- Leyes de Promoción y desarrollo económico y turístico de los Estados con litoral.
- Reglamentos de las leyes ambientales, de regulación de los recursos naturales y de los asentamientos humanos, y de promoción y desarrollo económico y turístico.
- Reglamentos y Bandos Municipales aplicables.

Instrumentos de planeación, concertación e información.

- Ordenamiento Ecológico del Territorio (SEMARNAT)
- Ordenamiento Territorial (SEDESOL)
- Ordenamiento Turístico (SECTUR)
- Programa de Desarrollo Urbano (SEDESOL)
- Planes de Desarrollo Rural Sustentable para la Atención de Subcuencas y Microcuencas (SAGARPA)
- Atlas de Peligros o de Riesgos (SEDESOL)
- Sistema de Consulta Geográfica de los Atlas de Peligros y Riesgos en Zonas Costeras y Municipios de Atención Prioritaria (SEDESOL)
- Programa de Rescate de Espacios Públicos (SEDESOL)
- Programa Carretero y sus cien proyectos estratégicos
- Programa Nacional Hídrico
- Programas Estatales y Municipales de Desarrollo de los 17 estados costeros.

Finalmente, en los Instrumentos de fomento y financieros:

Programa de Atención a Contingencias Meteorológicas (SAGARPA)

- Programa Pro Árbol (CONAFOR-SEMARNAT)
- Programa de Mecanismos Locales de Pago por Servicios Ambientales a través de fondos concurrentes (CONAFOR‐SEMARNAT)
- Fondo de Atención a Desastres Naturales (SEGOB)
- Fondo para la Prevención de Desastres Naturales (SEGOB)

### **XI. RECOMENDACIONES**

<span id="page-61-0"></span>Aunado a los estudios espacioteporales se debe empezar a explorar la idea de hacer estimaciones de los volúmenes de carbono con la posibilidad de que estas y otras áreas sean expuestas en el mercado internacional de créditos de carbono, generando así ingresos para su conservación. Los mapas efectuados con este estudio son la base para la estimación de estos volúmenes de carbono.

Incluir encuestas a las comunidades dentro del área estudiada y obtener datos sobre los tamaños de las parcelas y sus cultivos para tener control del área agrícola dentro de Jácome.

Mantener la relación con las autoridades municipales y ejidales con fines académicos y promover futuros estudios que aprovechen los recursos disponibles de cada parte, de esta manera colaborar con el manejo de este sitio Ramsar.

Solo en la medida que más trabajos de este tipo sean documentados y difundidos se podrá ampliar la base de profesionales capacitados para poder realizar estas tareas. Con este trabajo se demuestra que no es necesario utilizar las herramientas tradicionales para desarrollar tareas inherentes al manejo e ecosistemas marinos y costeros y a la vez desarrollar capacidades de trabajo e investigación en profesionales afines, estos objetivos se pueden alcanzar con

métodos más económicos, con sus limitantes, pero prestando un servicio importante al ciclo del manejo de ecosistemas marinos y costeros, soportando la toma de decisiones y el monitoreo del comportamiento de las actividades humanas que se desarrollan en un territorio.

## **XII. BIBLIOGRAFÍA**

<span id="page-63-0"></span>Acosta Velásquez, J. M., y Rodríguez Zúñiga, T. 2007. Programa de monitoreo de los manglares de México a largo plazo: Primera Etapa. Comisión Nacional de Áreas Naturales Protegidas. Informe final SNIB-CONABIO proyecto No. DQ056. México D. F. 70 pp.

Benfield, S. L., Guzmán, H. M. y Mair, J. M. 2005. Temporal mangrove dynamics in relation to coastal development in Pacific Panama. Journal of Environmental Management. 76(3): 263-276.

Berlanga-Robles, C. A. y Ruiz-Luna, A. 2002. Land use mapping and change detection in the coastal zone of Northwest Mexico using remote sensing techniques. Journal of Coastal Research. 3(18): 514:522.

Berlanga-Robles, C. A., Ruiz-Luna, A., Bocco, G. y Vekerdy, Z. 2011.Spatial analysis of the impact of shrimp culture on the coastal wetlands on the Northern coast of Sinaloa, Mexico. Ocean & Coastal Management. 54(7): 535-543.

Berlanga-Robles, C. y Ruiz-Luna, A. 2006. Evaluación de cambios en el paisaje y sus efectos sobre los humedales costeros del sistema estuarino de San Blas, Nayarit (México) por medio de análisis de imágenes Landsat. Ciencias Marinas. 32(3): 523-538.

Christensen, C. M., y Bower, J. L. 1996. Customer power, strategic investment, and the failure of leading firms. Strategic management journal. 1(1): 197-218.

Comisión Nacional para el Conocimiento y Uso de la Biodiversidad (CONABIO). 2012. Geoportal del Sistema Nacional de Información Sobre Biodiversidad. [Actualizado al 21 de Junio de 2015]. Página electrónica (http://www.conabio.gob.mx/informacion/gis/).

Cuervo López, L. 2010. Percepción y conocimiento ambiental del sitio Ramsar 1602: Manglares y Humedales de Tuxpan, Veracruz, México. Tesis de maestría. Universidad Veracruzana. Tuxpan, Veracruz. 200 pp.

De la Lanza-Espino, G., Ramírez, G. P., Thomas, Y. F. y Alcántara, A. R. 1993. La vegetación de manglar en la laguna de Términos, Campeche, evaluación preliminar a través de imágenes Landsat. Hidrobiológica. 3(1-2): 29-39.

De la Lanza-Espino, G., Sánchez, S. N., Sorani, V. y Bojórquez, T. 1996. Características geológicas, hidrológicas y del manglar en la planicie costera de Nayarit, México. Investigaciones Geográficas Boletín 32(1): 33-54.

Dewalt, B. E., Vergne, P. y Hardin, M. 1996. Shrimp aquaculture development and the environment: People, mangroves and fisheries on the Gulf of Fonseca, Honduras. World Development. 7(24): 1193-1208.

Field, C. 1999. Charter for mangroves. Mangrove Ecosystems in Tropical America. Union International for Conservation of Nature. Costa Rica. 1(1): 2-14.

Food and Agriculture Organization (FAO). 2005. An analytical and comparative review of country studies on agricultural knowledge and information systems for rural development (AKIS-RD). Food and Agriculture Organization of the United Nations. Rome, Italy. 119 pp.

Gao, J. 1998. A hybrid method toward accurate mapping of mangroves in a marginal habitat from SPOT multiespectral data. International Journal of Remote Sensing. 10(1): 1887-1899.

Giri, C., Ochieng, E., Tieszen, L. L., Zhu, Z., Singh, A., Loveland, T., Masek, J. y Duke, N. 2010. Status and distribution of mangrove forests of the world using earth observation satellite data. Global Ecology and Biogeography. 20(1): 154-159.

Green, E. P., Clark, C. D., Mumby, P. J., Edwards, A. J. y Ellis, A. C. 1998. Remote sensing techniques for mangrove mapping. International Journal of Remote Sensing. 19(5): 935-956.

Green, E. P., Mumby P. J., Edwards, A. J., Clark, C. D. y Ellis, A. C. 1997. Estimating leaf area index of mangrove from satellite data. Aquatic Botany. 58(1): 11-19.

INEGI 2005. Humedales potenciales. Escala 1:250000. [Actualizado al 28 de Noviembre de 2016]. Página electrónica (http://www.inegi.org.mx/geo/contenidos/recnat/humedales/datosvec.aspx).

INEGI. 2007. Carta del uso del suelo y vegetación, serie IV, escala 1:250000. [Actualizado al 5 de Diciembre de 2016]. Página electrónica (http://www.beta.inegi.org.mx/app/biblioteca/ficha.html?upc=889463173359).

INEGI. 2010. Humedales Potenciales. [Actualizado al 18 Marzo 2016]. Página electrónica

(http://www.inegi.org.mx/geo/contenidos/recnat/humedaes/default.aspx).

Jardel, E.J., M. Maass, A. Castillo, R. García-Barrios, L. Porter, J. Sosa y A. Burgos. 2008. Manejo de ecosistemas e investigación a largo plazo. Ciencia y Desarrollo 34(215): 31-37.

Klemas, V. V. 2001. Remote sensing of landscape-level coastal environmental indicators. Environmental Management. 27(1): 47-57.

Kovacs, J. M., Wang, J. y Blanco-Correa, M. 2001. Mapping disturbance in a mangrove forest using multi-date Landsat TM imagery. Environmental Management. 27(1): 763-776.

Landgrave, R. y Moreno-Casasola, P. 2012. Evaluación cuantitativa de la pérdida de humedales en México. Investigación ambiental 2012. 4 (1): 19-35.

Landis J.R., Koch G.G. (1977) The measurement of observer agreement for categorical data. *Biometrics* 33:159-174.

Lara-Domínguez, A. L., López-Portillo, J., Ávila-Ángeles, A. y Vázquez-Lule, A.D. Caracterización del sitio de manglar Tuxpan, en Comisión Nacional para el Conocimiento y Uso de la Biodiversidad (CONABIO). 2009. Sitios de manglar con relevancia biológica y con necesidades de rehabilitación ecológica. CONABIO, México, D.F. 2-18 pp.

Long, B. G. y Skewes, T. D. 1996. A technique for mapping mangroves with Landsat TM satellite data and Geographic Information System. Estuarine, Coastal and Shelf Science. 43(3): 373-381.

Mackey, A. P. y Smail, G. 1995. Spatial and temporal variation in litter fall of *Avicennia marina* (Forssk.) Vierh. in the Brisbane River, Queensland, Australia. Aquatic Botany. 52(1): 133-142.

Parks, P. J. y Bonifaz, M. 1994. Nonsustainable use of and mariculture in Ecuador*.* Marine Resources Economics. 91(1): 1-18.

Peterson, G., Allen, C. R.y Holling, C. S. 1998. Ecological resilience, biodiversity, and scale. Ecosystems. 1(1): 6-18.

Puyravaud, J. P. 200). Standardizing the calculation of the annual rate of deforestation. Forest Ecology and Management, 177(1): 593-596.

Ramírez-García, P., López-Blanco, J. y Ocaña, D. 1998. Mangrove vegetation assessment in the Santiago River Mouth, Mexico by means of supervised classification using Landsat TM imagery. Forest Ecology and Management. 105(1): 217-229.

Ramsey III, E. W. y Jensen. J. R. 1996. Remote sensing of mangrove wetlands: relating canopy spectra to site-specific data. Photogrammetric Engineering & Remote Sensing. 62(8): 939-948.

Rodríguez-Zúñiga, M.T., Troche-Souza C., Vázquez-Lule, A. D., Márquez-Mendoza, J. D., Vázquez- Balderas, B., Valderrama-Landeros, L., Velázquez-Salazar, S., Cruz-López, M. I., Ressl, R., Uribe-Martínez, A., Cerdeira-Estrada, S., Acosta-Velázquez, J., Díaz-Gallegos, J., Jiménez-Rosenberg, R., Fueyo-Mac Donald, L. y Galindo-Leal, C. 2013. Manglares de México/Extensión, distribución y monitoreo. Comisión Nacional para el Conocimiento y Uso de la Biodiversidad. México D.F. 128 pp.

Saenger, P., Hergerl, E. J., y Davie, J. D. 1983. Global Status of mangroves ecosystems by the Working Group on Mangrove Ecosystem of the IUCN Commission on Ecology in coopertation with the United Nations Environment Programme and the World Wildlife Fund. Commission on Ecology Papers No. 3. Gland, Switzerland: IUCN.92 pp.

Soto-Galera, E., Piera, J. y López, P. 2005. Spatial and temporal land cover changes in Terminos Lagoon Reserve, Mexico. *Rev. Biol. Trop*. 2(58):565-575.

Spalding, M., Kainuma, M. y Collins, L. 2010. World Atlas of mangroves. Earthscan, London. 319 pp.

Syed, Md. A., Hussin, Y. A. y Weir, M. 2001. Detecting fragmented mangroves in the Sundarbans, Bangladesh using optical and radar satellite images. 22nd Conference of Remote Sensing. Singapore, 2-9 noviembre 2001. Centre for Remote Imaging, Sensing and Processing, National University of Singapore, Singapore Institute of Surveyors and Valuers, Asian Association on Remote Sensing. 9 pp.

USGS Global Visualization Viewer: About Browse Images. 2015. [Actualizado al 28 de Febrero de 2015]. Página electrónica (http://www.purdue.edu/indianaview/glovis\_8\_3/web/mainpage/AboutBrowse.shtml